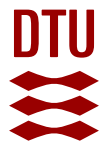

### **Numerical optimization packages for optimal control** QPIPM and NLPSQP

**Kaysfeld, Morten Wahlgreen; Jørgensen, John Bagterp**

Publication date: 2023

Document Version Publisher's PDF, also known as Version of record

[Link back to DTU Orbit](https://orbit.dtu.dk/en/publications/358df7c7-812a-481e-884b-9ecdb8996f84)

Citation (APA): Kaysfeld, M. W., & Jørgensen, J. B. (2023). Numerical optimization packages for optimal control: QPIPM and NLPSQP. Technical University of Denmark.

#### **General rights**

Copyright and moral rights for the publications made accessible in the public portal are retained by the authors and/or other copyright owners and it is a condition of accessing publications that users recognise and abide by the legal requirements associated with these rights.

Users may download and print one copy of any publication from the public portal for the purpose of private study or research.

- You may not further distribute the material or use it for any profit-making activity or commercial gain
- You may freely distribute the URL identifying the publication in the public portal

If you believe that this document breaches copyright please contact us providing details, and we will remove access to the work immediately and investigate your claim.

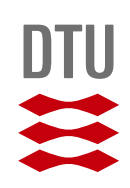

Morten Wahlgreen Kaysfeld

# **Numerical optimization packages for optimal control: QPIPM and NLPSQP**

Technical Report, July 25, 2023

**DTU Compute** Department of Applied Mathematics and Computer Science

# **Numerical optimization packages for optimal control: QPIPM and NLPSQP**

Technical Report, July 25, 2023

Supervisors: John Bagterp Jørgensen

DTU - Technical University of Denmark, Kgs. Lyngby - 2023

Numerical optimization packages for optimal control: QPIPM and NLPSQP

This report was prepared by: Morten Wahlgreen Kaysfeld

Advisors: John Bagterp Jørgensen

### DTU Compute - Department of Applied Mathematics and Computer Science

Section for Scientific Computing Technical University of Denmark Matematiktorvet, Building 303B 2800 Kgs. Lyngby Denmark

morwa@dtu.dk

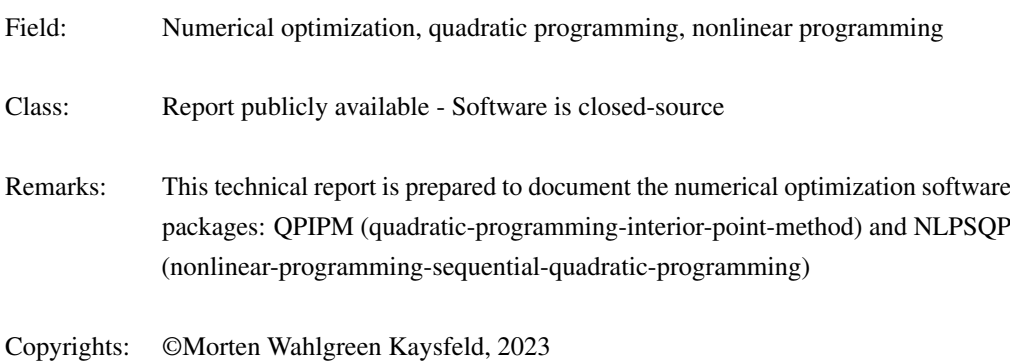

## **Table of Contents**

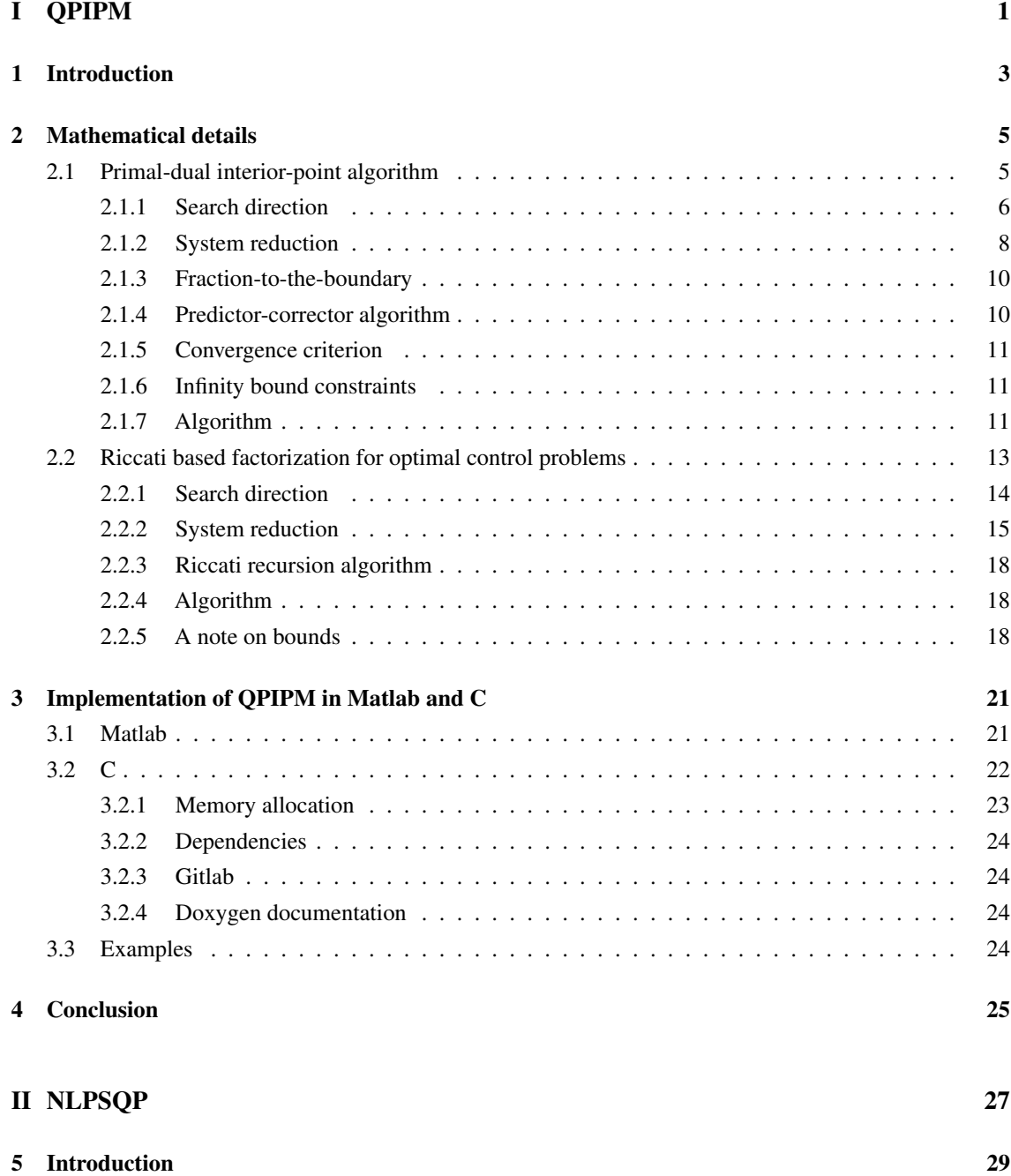

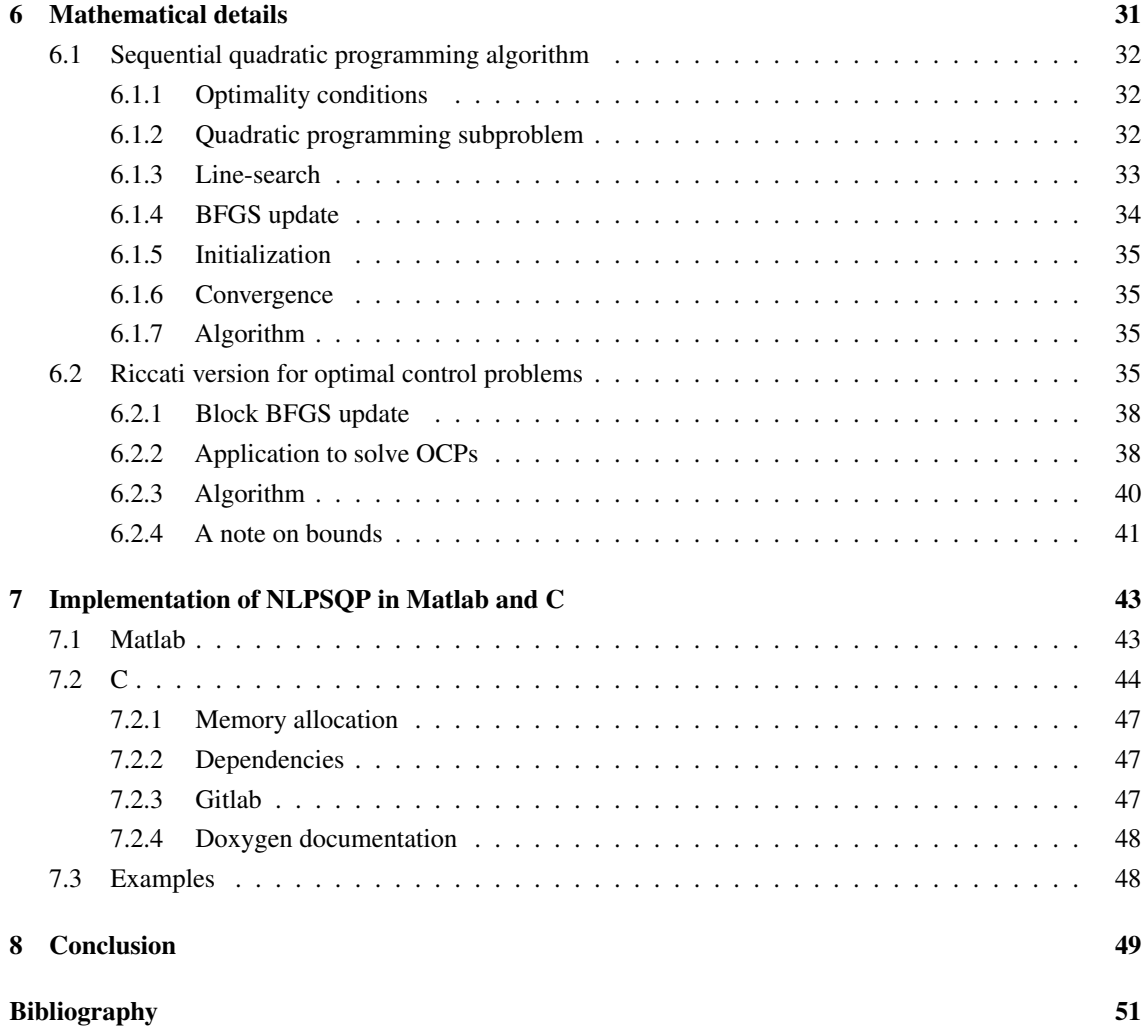

Part I

## <span id="page-9-0"></span>QPIPM

### <sup>C</sup>HAPTER **1**

### **Introduction**

<span id="page-11-0"></span>In this part, we introduce the Riccati based primal-dual interior-point software, QPIPM (quadraticprogramming-interior-point-method), for solution of quadratic programming problems (QPs). QPIPM can solve QPs with 1) equality constraints, 2) box constraints, and 3) soft constraints. We have implemented QPIPM in both a Matlab version and a C version. Due to time constraints, currently only the Matlab version of QPIPM supports QPs with soft constraints. The Matlab version provides a non-optimized and simple implementation that can be useful in a development phase. The C version is implemented thread-safe with the intention to solve multiple optimal control problems (OCPs) in parallel. The thread-safety is achieved by QPIPM having no internal memory allocations. The main purpose of QPIPM is to be included in the sequential quadratic programming algorithm, NLPSQP, introduced in the next part of this report and the integration of QPIPM and NLPSQP in a previously implemented toolbox for parallel Monte Carlo simulation of closed-loop systems [\(Wahlgreen et al. 2021\)](#page-60-0). We also point out that the current version of QPIPM is work in progress and that the implementation can be optimized for better computational performance.

In this report, we introduce the mathematical details in the QPIPM implementation and introduce the interfaces of QPIPM in both Matlab and C. QPIPM is stored in a private gitlab-repository QPIPM and is part of the project SCProject, which is implemented in C and contains a number of other gitlab-repositories. For the C version, we introduce the other dependencies in SCProject and explain how to allocate the required memory prior to calling QPIPM.

We point out that the implementation of QPIPM is highly inspired by previous work on the topic [\(Rao](#page-59-1) [et al. 1998,](#page-59-1) [Jørgensen 2004,](#page-59-2) [Wächter and Biegler 2006,](#page-60-1) [Frison and Jørgensen 2013,](#page-59-3) [Jørgensen et al. 2012,](#page-59-4) [Wahlgreen and Jørgensen 2022\)](#page-60-2).

### **Mathematical details**

<span id="page-13-0"></span>We introduce the mathematical details of the QPIPM implementation. The mathematical details of the Matlab and C implementation are identical. However, the C version does not include the option to apply soft constraints in the current version. QPIPM is a primal-dual interior-point algorithm, which can both apply an LDL-factorization and a Riccati based method to solve the system of linear equations for the Newton search direction. The Riccati based method requires a structured QP, which, e.g., occurs in optimal control applications.

### <span id="page-13-1"></span>2.1 Primal-dual interior-point algorithm

In this section, we introduce the mathematical details of the primal-dual interior-point algorithm applied in QPIPM. The algorithm solves the first order Karush–Kuhn–Tucker (KKT) conditions with Newtons' method [\(Karush 1939,](#page-59-5) [Kuhn and Tucker 1951,](#page-59-6) [Kjeldsen 2000\)](#page-59-7). As such, the algorithm is iterative and in each iteration, *l*, a system of linear equations is solved for the Newton search direction. We apply Mehrotra's predictor-corrector method, as such QPIPM computes both a predictor and corrector step with the same factorization of the search direction matrix [\(Mehrotra 1992\)](#page-59-8).

We design QPIPM to solve QPs with bound constraints and general soft constraints. The general soft constraints include a lower and upper soft bound with slack variables, and the slack variables are penalized with both a linear and quadratic term in the objective. As such, the QP is in the form

$$
\min_{x,\epsilon_l,\epsilon_u} \quad \frac{1}{2} x^\top H x + g^\top x + \frac{1}{2} \epsilon_l^\top Q_l \epsilon_l + q_l^\top \epsilon_l + \frac{1}{2} \epsilon_u^\top Q_u \epsilon_u + q_u^\top \epsilon_u, \tag{2.1a}
$$

$$
s.t. \quad A^{\top}x = b,\tag{2.1b}
$$

<span id="page-13-5"></span><span id="page-13-4"></span><span id="page-13-3"></span><span id="page-13-2"></span>
$$
l \le x \le u,\tag{2.1c}
$$

$$
l_s - \epsilon_l \le S^\top x \le u_s + \epsilon_u,\tag{2.1d}
$$

<span id="page-13-6"></span>
$$
\epsilon_l, \epsilon_u \ge 0. \tag{2.1e}
$$

 $H\in\mathbb{R}^{n\times n},$   $g\in\mathbb{R}^n,$   $A\in\mathbb{R}^{n\times m_e},$   $b\in\mathbb{R}^{m_e},$   $l\in\mathbb{R}^n,$   $u\in\mathbb{R}^n,$   $S\in\mathbb{R}^{n\times m_s},$   $l_s\in\mathbb{R}^{m_s},$   $u_s\in\mathbb{R}^{m_s}$ , and  $x \in \mathbb{R}^n$  are the decision variables.  $\epsilon_l \in \mathcal{R}^{m_s}$  are lower soft bound slack variables and  $\epsilon_u \in \mathcal{R}^{m_s}$  are upper soft bound slack variables.  $Q_l \in \mathbb{R}^{m_s \times m_s}$  and  $Q_u \in \mathbb{R}^{m_s \times m_s}$  are (assumed) diagonal penalty matrices, and  $q_l \in \mathbb{R}^{m_s}$  and  $q_u \in \mathbb{R}^{m_s}$  are penalty vectors. As such, *n* is the number of decision variables,  $m_e$  is the number of equality constraints, and *m<sup>s</sup>* is the number of upper and lower soft constraints.

### <span id="page-14-0"></span>2.1.1 Search direction

QPIPM computes a search direction in each iteration. First, we consider the Lagrangian function,  $\mathcal{L} = \mathcal{L}(x, \epsilon_l, \epsilon_u, y, v_l, v_u, z_{s_l}, z_{s_u}, v_{\epsilon_l}, v_{\epsilon_u})$ , of [\(2.1\)](#page-13-2), which is

$$
\mathcal{L} = \frac{1}{2}x^{\top}Hx + g^{\top}x + \frac{1}{2}\epsilon_{l}^{\top}Q_{l}\epsilon_{l} + q_{l}^{\top}\epsilon_{l} + \frac{1}{2}\epsilon_{u}^{\top}Q_{u}\epsilon + q_{u}^{\top}\epsilon_{u}
$$
  
\n
$$
-y^{\top}(A^{\top}x - b) - v_{l}^{\top}(x - l) - v_{u}^{\top}(u - x) - v_{\epsilon_{l}}^{\top}\epsilon_{l} - v_{\epsilon_{u}}^{\top}\epsilon_{u}
$$
  
\n
$$
-z_{s_{l}}^{\top}(S^{\top}x - l_{s} + \epsilon_{l}) - z_{s_{u}}^{\top}(-S^{\top}x + u_{s} + \epsilon_{u}).
$$
\n(2.2)

*y* are equality constraint [\(2.1b\)](#page-13-3) Lagrange multipliers,  $v_l$  and  $v_u$  are bound constraint [\(2.1c\)](#page-13-4) Lagrange multipliers,  $z_{s_l}$  and  $z_{s_u}$  are soft constraint [\(2.1d\)](#page-13-5) Lagrange multipliers, and  $v_{\epsilon_l}$  and  $v_{\epsilon_u}$  are  $\epsilon$ -bound constraint [\(2.1e\)](#page-13-6) Lagrange multipliers. As such, we write up the corresponding first order KKT-conditions,

$$
\nabla_x \mathcal{L} = Hx + g - Ay - v_l + v_u - Sz_{s_l} + Sz_{s_u} = 0,
$$
\n(2.3a)

$$
\nabla_{\epsilon_l} \mathcal{L} = Q_l \epsilon_l + q_l - z_{s_l} - v_{\epsilon_l} = 0,
$$
\n(2.3b)

$$
\nabla_{\epsilon_u} \mathcal{L} = Q_u \epsilon_u + q_u - z_{s_u} - v_{\epsilon_u} = 0, \tag{2.3c}
$$

$$
b - A^{\top} x = 0,\t\t(2.3d)
$$

$$
t_l + l - x = 0, \t t_u + x - u = 0, \t (2.3e)
$$

$$
t_{\epsilon_l} - \epsilon_l = 0, \qquad t_{\epsilon_u} - \epsilon_u = 0, \qquad (2.3f)
$$

$$
s_{s_l} - S^{\top} x + l_s - \epsilon_l = 0, \qquad s_{s_u} + S^{\top} x - u_s - \epsilon_u = 0, \qquad (2.3g)
$$

<span id="page-14-5"></span><span id="page-14-4"></span><span id="page-14-3"></span><span id="page-14-2"></span><span id="page-14-1"></span>
$$
t_{l,i}v_{l,i} = 0, \t t_{u,i}v_{u,i} = 0, \t (2.3h)
$$

$$
t_{\epsilon_l,i}v_{\epsilon_l,i} = 0, \t t_{\epsilon_u,i}v_{\epsilon_u,i} = 0, \t (2.3i)
$$

$$
s_{s_l,i}z_{s_l,i} = 0, \t s_{s_u,i}z_{s_u,i} = 0, \t (2.3j)
$$

$$
(v_l, v_u, z_{s_l}, z_{s_u}, v_{\epsilon_l}, v_{\epsilon_u}) \ge 0, \qquad (t_l, t_u, s_{s_l}, s_{s_u}, t_{\epsilon_l}, t_{\epsilon_u}) \ge 0,
$$
 (2.3k)

where  $t_l$  and  $t_u$  are bound constraint [\(2.1c\)](#page-13-4) slack variables,  $s_{s_l}$  and  $s_{s_u}$  are soft constraint [\(2.1d\)](#page-13-5) slack variables, and  $t_{\epsilon_l}$  and  $t_{\epsilon_u}$  are  $\epsilon$ -bound constraint [\(2.1e\)](#page-13-6) slack variables. The slack variables are defined as

$$
s_{s_l} = S^\top x - l_s + \epsilon_l, \qquad s_{s_u} = -S^\top x + u_s + \epsilon_u, \qquad (2.4a)
$$

$$
t_l = x - l,\t\t t_u = u - x,\t\t(2.4b)
$$

$$
t_{\epsilon_l} = \epsilon_l, \qquad t_{\epsilon_u} = \epsilon_u. \tag{2.4c}
$$

We write the KKT-conditions, [\(2.3\)](#page-13-4), as a system of nonlinear equations in the form

$$
\begin{bmatrix}\nr_L \\
r_{\epsilon_l} \\
r_{\epsilon_l} \\
r_{\epsilon_u} \\
r_{\epsilon_u} \\
r_A \\
r_{S_l} \\
r_{S_u} \\
r_{S_u} \\
r_{S_u} \\
r_{S_u} \\
r_{S_u} \\
r_{S_u} \\
r_{S_u} \\
r_{S_u} \\
r_{S_d} \\
r_{S_d} \\
r_{S_d} \\
r_{S_d} \\
r_{S_d} \\
r_{S_d} \\
r_{S_d} \\
r_{S_d} \\
r_{S_d} \\
r_{S_d} \\
r_{S_d} \\
r_{S_u} \\
r_{S_u} \\
r_{S_u} \\
r_{S_u} \\
r_{S_u} \\
r_{S_u} \\
r_{S_u} \\
r_{S_u} \\
r_{S_u} \\
r_{S_u} \\
r_{S_u} \\
r_{S_u} \\
r_{S_u} \\
r_{S_u} \\
r_{S_u} \\
r_{S_u} \\
r_{S_u} \\
r_{S_u} \\
r_{S_u} \\
r_{S_u} \\
r_{S_u} \\
r_{S_u} \\
r_{S_u} \\
r_{S_u} \\
r_{S_u} \\
r_{S_u} \\
r_{S_u} \\
r_{S_u} \\
r_{S_u} \\
r_{S_u} \\
r_{S_u} \\
r_{S_u} \\
r_{S_u} \\
r_{S_u} \\
r_{S_u} \\
r_{S_u} \\
r_{S_u} \\
r_{S_u} \\
r_{S_u} \\
r_{S_u} \\
r_{S_u} \\
r_{S_u} \\
r_{S_u} \\
r_{S_u} \\
r_{S_u} \\
r_{S_u} \\
r_{S_u} \\
r_{S_u} \\
r_{S_u} \\
r_{S_u} \\
r_{S_u} \\
r_{S_u} \\
r_{S_u} \\
r_{S_u} \\
r_{S_u} \\
r_{S_u} \\
r_{S_u} \\
r_{S_u} \\
r_{S_u} \\
r_{S_u} \\
r_{S_u} \\
r_{S_u} \\
r_{S_u} \\
r_{S_u} \\
r_{S_u} \\
r_{S_u} \\
r_{S_u} \\
r_{S_u} \\
r_{S_u} \\
r_{S_u} \\
r_{S_u} \\
r_{S_u} \\
r_{S_u} \\
r_{S_u} \\
r_{S_u} \\
r_{S_u} \\
r_{S_u} \\
r_{S_u} \\
r_{S_u} \\
r_{S_u} \\
r_{S_u} \\
r_{S_u} \\
r_{S_u} \\
r_{S_u} \\
r_{S_u} \\
r_{S_u} \\
r_{S_u} \\
r_{S_u} \\
r_{S_u} \\
r_{S_u} \\
r_{S_u} \\
r_{S_u} \\
r_{S_u} \\
r_{S_u} \\
r_{S_u} \\
r_{S_u} \\
r_{S_u} \\
r_{S_u} \\
r_{S_u} \\
r_{S_u} \\
$$

 $(v_l, v_u, v_{\epsilon_l}, v_{\epsilon_u}, z_{s_l}, z_{z_u}, t_l, t_u, t_{\epsilon_l}, t_{\epsilon_u}, s_{s_l}, s_{s_u}) \ge 0.$  (2.5b)

 $V_l = \text{diag}(v_l), V_u = \text{diag}(v_u), V_{\epsilon_l} = \text{diag}(v_{\epsilon_l}), V_{\epsilon_u} = \text{diag}(v_{\epsilon_u}), Z_{s_l} = \text{diag}(z_{s_l}), Z_{s_u} = \text{diag}(z_{s_u}),$  $T_l = diag(t_l), T_u = diag(t_u), T_{\epsilon_l} = diag(t_{\epsilon_l}), T_{\epsilon_u} = diag(t_{\epsilon_u}), S_{s_l} = diag(s_l), S_{s_u} = diag(s_u),$  and  $e$  is a vector of ones of proper dimension. We apply Newtons' method to solve the nonlinear system of equations, [\(2.5\)](#page-13-6), which results in the following linear system of equations for the Newton search direction,

| Η<br>$\boldsymbol{0}$<br>$\boldsymbol{0}$<br>$-A^{\top}$<br>$-S^{\top}$<br>$S^\top$<br>$-I$<br>I<br>$\overline{0}$<br>$\theta$ | $\Omega$<br>$Q_l$<br>$\overline{0}$<br>$\Omega$<br>$\overline{0}$<br>$\overline{0}$<br>$\overline{0}$<br>$-I$<br>$\overline{0}$ | $\theta$<br>$\theta$<br>$Q_u$<br>$\theta$<br>$\theta$<br>$-I$<br>$\theta$<br>$\theta$<br>$\overline{0}$<br>$-I$ | $-A$<br>$\Omega$<br>$\Omega$<br>$\Omega$<br>$\Omega$<br>$\theta$<br>0<br>$\Omega$<br>$\Omega$<br>0 | S<br>$\Omega$<br>$\theta$<br>$\Omega$<br>$\theta$<br>$\theta$<br>$\overline{0}$<br>$\theta$<br>$\overline{0}$ | $\overline{S}$<br>$\theta$<br>$\theta$<br>$\theta$<br>$\theta$<br>$\theta$<br>$\theta$<br>$\theta$    | $\Omega$<br>$\left( \right)$<br>$\Omega$<br>$\Omega$<br>$\Omega$<br>$\theta$<br>$\theta$<br>$\Omega$<br>$\Omega$ | 0<br>$\theta$<br>0<br>0<br>$\overline{0}$<br>$\overline{0}$<br>$\Omega$<br>$\Omega$ | $\left( \right)$<br>$\theta$<br>$\theta$<br>$\Omega$<br>$\theta$<br>$\theta$<br>$\theta$<br>$\Omega$<br>$\Omega$ | $\Omega$<br>$\left( \right)$<br>$-I$<br>$\theta$<br>$\theta$<br>$\theta$<br>$\theta$<br>$\theta$<br>$\Omega$<br>$\Omega$ | $\Omega$<br>$\theta$<br>$\theta$<br>$\theta$<br>0<br>$\overline{0}$<br>$\theta$<br>$\theta$<br>$\theta$ | $\Omega$<br>$\theta$<br>$\theta$<br>$\overline{0}$<br>0<br>$\overline{0}$<br>$\theta$<br>$\theta$<br>$\theta$ | 0<br>0<br>$\overline{0}$<br>$\theta$<br>0<br>0<br>0<br>$\theta$ | $\Omega$<br>$\theta$<br>$\theta$<br>$\theta$<br>$\Omega$<br>$\theta$<br>$\theta$<br>$\theta$<br>$\theta$ | 0<br>0<br>$\theta$<br>$\overline{0}$<br>0<br>$\theta$<br>$\overline{0}$<br>$\theta$<br>Τ<br>0 | 0<br>0<br>0<br>$\theta$<br>$\overline{0}$<br>$\theta$<br>0<br>0<br>$\theta$<br>Ι | $\Delta x$<br>$\Delta \epsilon_l$<br>$\Delta \epsilon_u$<br>$\Delta y$<br>$\Delta z_{s_l}$<br>$\Delta z_{s_u}$<br>$\Delta v_l$<br>$\Delta v_u$<br>$\Delta v_{\epsilon_{l}}$<br>$\Delta v_{\epsilon_{\underline{u}}}$ |  | $r_L$<br>$r_{\epsilon_l}$<br>$r_{\epsilon_u}$<br>$r_A$<br>$r_{S_l}$<br>$r_{S_u}$<br>$r_{B_l}$<br>$r_{B_u}$<br>$r_{B_{\epsilon_{l}}}$<br>$r_{B_{\epsilon u}}$ | (2.6) |
|----------------------------------------------------------------------------------------------------|----------------------------------------------------------------------------------------------------|----------------------------------------------------------------------------------------------------|----------------------------------------------------------------------------------------------------|----------------------------------------------------------------------------------------------------|----------------------------------------------------------------------------------------------------|----------------------------------------------------------------------------------------------------|-------------------------------------------------------------------------------------|----------------------------------------------------------------------------------------------------|----------------------------------------------------------------------------------------------------|----------------------------------------------------------------------------------------------------|----------------------------------------------------------------------------------------------------|-----------------------------------------------------------------|----------------------------------------------------------------------------------------------------|-----------------------------------------------------------------------------------------------|----------------------------------------------------------------------------------|----------------------------------------------------------------------------------------------------|--|----------------------------------------------------------------------------------------------------|-------|
| $\boldsymbol{0}$<br>$\theta$<br>$\overline{0}$<br>$\overline{0}$<br>$\boldsymbol{0}$<br>$\boldsymbol{0}$                       | $\theta$<br>$\Omega$<br>$\theta$<br>$\theta$<br>$\theta$<br>$\boldsymbol{0}$                                                    | $\theta$<br>$\theta$<br>$\theta$<br>$\theta$<br>$\theta$<br>$\boldsymbol{0}$                                    | $\Omega$<br>$\theta$<br>$\theta$<br>$\theta$<br>0                                                  | $S_{s_l}$<br>$\theta$<br>$\theta$<br>$\theta$<br>$\theta$<br>0                                                | $\boldsymbol{0}$<br>$S_{s_u}$<br>$\theta$<br>$\boldsymbol{0}$<br>$\boldsymbol{0}$<br>$\boldsymbol{0}$ | $\theta$<br>$\theta$<br>Tı<br>$\theta$<br>$\theta$<br>$\boldsymbol{0}$                                           | $\overline{0}$<br>$\overline{0}$<br>$\theta$<br>$T_u$<br>$\theta$<br>0              | $\theta$<br>$\Omega$<br>$\Omega$<br>$\theta$<br>$T_{\epsilon_l}$<br>$\theta$                                     | $\theta$<br>$\Omega$<br>$\Omega$<br>$\Omega$<br>$\theta$<br>$T_{\epsilon_u}$                                             | $Z_{s_l}$<br>$\theta$<br>$\theta$<br>$\theta$<br>$\theta$<br>$\boldsymbol{0}$                           | $\overline{0}$<br>$Z_{s_u}$<br>$\theta$<br>$\theta$<br>$\boldsymbol{0}$<br>$\boldsymbol{0}$                   | $\theta$<br>$\overline{0}$<br>Vı<br>$\theta$<br>$\theta$<br>0   | $\theta$<br>$\Omega$<br>$\theta$<br>$V_u$<br>$\overline{0}$<br>$\boldsymbol{0}$                          | $\theta$<br>0<br>$\overline{0}$<br>$\theta$<br>$V_{\epsilon_l}$<br>$\overline{0}$             | $\theta$<br>0<br>0<br>0<br>$\theta$<br>$V_{\epsilon_u}$                          | $\Delta s_{s_l}$<br>$\Delta s_{s_u}$<br>$\Delta t_l$<br>$\Delta t_u$<br>$\Delta t_{\epsilon_l}$<br>$\Delta t_{\epsilon_u}$ J                                                                                         |  | $r_{SZ_{s_l}}$<br>$r_{SZ_s}$<br>$r_{TV_l}$<br>$r_{TV_u}$<br>$r_{TV_{\epsilon_l}}$<br>$rr_{V_{\epsilon_u}}$                                                   |       |

The solution,

$$
(\Delta x, \Delta \epsilon_l, \Delta \epsilon_u, \Delta y, \Delta z_{s_l}, \Delta z_{s_u}, \Delta v_l, \Delta v_u, \Delta v_{\epsilon_l}, \Delta v_{\epsilon_u}, \Delta s_{s_l}, \Delta s_{s_u}, \Delta t_l, \Delta t_u, \Delta t_{\epsilon_l}, \Delta t_{\epsilon_u}),
$$
 (2.7)

is the search direction applied in QPIPM. We point out that the system of equations, [\(2.6\)](#page-14-1), can be compactly written as

$$
\begin{bmatrix}\n\hat{H} & -\hat{A} & -\hat{C} & 0 \\
-\hat{A}^{\top} & 0 & 0 & 0 \\
-\hat{C}^{\top} & 0 & 0 & I \\
0 & 0 & \hat{S} & \hat{Z}\n\end{bmatrix}\n\begin{bmatrix}\n\Delta \hat{x} \\
\Delta \hat{y} \\
\Delta \hat{z} \\
\Delta \hat{s}\n\end{bmatrix} = -\n\begin{bmatrix}\n\hat{r}_L \\
\hat{r}_A \\
\hat{r}_C \\
\hat{r}_{SZ}\n\end{bmatrix},
$$
\n(2.8)

where

*x*ˆ = *x ϵl ϵu , <sup>y</sup>*<sup>ˆ</sup> <sup>=</sup> *y, <sup>z</sup>*<sup>ˆ</sup> <sup>=</sup> *zsl zs<sup>u</sup> vl vu vϵl vϵ<sup>u</sup> , s*ˆ = *ssl ss<sup>u</sup> tl tu tϵl tϵu ,* (2.9a) *r*ˆ*<sup>L</sup>* = *rL rϵl rϵ<sup>u</sup> , <sup>r</sup>*ˆ*<sup>A</sup>* <sup>=</sup> *<sup>r</sup>A, <sup>r</sup>*ˆ*<sup>C</sup>* <sup>=</sup> *rS<sup>l</sup> rS<sup>u</sup> rB<sup>l</sup> rB<sup>u</sup> rBϵl rBϵu , r*ˆ*SZ* = *rSZsl rSZsu rT V<sup>l</sup> rT V<sup>u</sup> rT Vϵl rT Vϵu ,* (2.9b) *H*ˆ = *H Ql Q<sup>u</sup> , <sup>A</sup>*<sup>ˆ</sup> <sup>=</sup> *A* 0 0 *, <sup>C</sup>*<sup>ˆ</sup> <sup>=</sup> *S* −*S I* −*I* 0 0 *I* 0 0 0 *I* 0 0 *I* 0 0 0 *I ,* (2.9c) *Z*ˆ = *Zs<sup>l</sup> Zs<sup>u</sup> Vl Vu Vϵ<sup>l</sup> Vϵ<sup>u</sup> , S*ˆ = *Ss<sup>l</sup> Ss<sup>u</sup> Tl Tu Tϵ<sup>l</sup> Tϵ<sup>u</sup> .* (2.9d)

However, we exploit the structure of the matrices in [\(2.9\)](#page-14-2), and elimination of Lagrange multipliers and slack variables, to reduce the size of the system [\(2.6\)](#page-14-1) in the following section.

### <span id="page-16-0"></span>2.1.2 System reduction

The linear system [\(2.6\)](#page-14-1) can be reduced in size by elimination of the inequality Lagrange multipliers and corresponding slack variables (i.e., for the lower and upper bound constraint, the soft constraints, and the *ϵ*-bound constraints). We define six diagonal matrices from the Lagrange multipliers and corresponding slack variables,

$$
D_{s_l} = \text{diag}(z_{s_l}/s_{s_l}), \qquad D_{s_u} = \text{diag}(z_{s_u}/s_{s_u}), \qquad (2.10a)
$$

$$
D_l = \text{diag}(v_l/t_l), \qquad D_u = \text{diag}(v_u/t_u), \qquad (2.10b)
$$

$$
D_{\epsilon_l} = \text{diag}(v_{\epsilon_l}/t_{\epsilon_l}), \qquad D_{\epsilon_u} = \text{diag}(v_{\epsilon_u}/t_{\epsilon_u}). \qquad (2.10c)
$$

### 2.1. PRIMAL-DUAL INTERIOR-POINT ALGORITHM 9

By elimination of the six Lagrange multipliers and slack variables, we arrive at the following reduced system

$$
\begin{bmatrix}\n\bar{H} & E & F & -A \\
E^{\top} & \bar{Q}_l & & \\
F^{\top} & & \bar{Q}_u & \\
-A^{\top} & & & \n\end{bmatrix}\n\begin{bmatrix}\n\Delta x \\
\Delta \epsilon_l \\
\Delta \epsilon_u \\
\Delta y\n\end{bmatrix} = \n\begin{bmatrix}\n\bar{r}_L \\
\bar{r}_{\epsilon_l} \\
\bar{r}_{\epsilon_u} \\
\bar{r}_A\n\end{bmatrix}
$$
\n(2.11)

where

$$
\bar{H} = H + D_l + D_u + ES^\top - FS^\top,\tag{2.12a}
$$

$$
E = SD_{s_l}, \qquad F = -SD_{s_u}, \qquad (2.12b)
$$

$$
\overline{Q}_l = Q_l + D_{\epsilon_l} + D_{s_l}, \qquad \overline{Q}_u = Q_u + D_{\epsilon_u} + D_{s_u}, \qquad (2.12c)
$$

and

$$
\bar{r}_L = -r_L + S(S_{s_l}^{-1} Z_{s_l} (r_{S_l} - Z_{s_l}^{-1} r_{SZ_{s_l}})) - S(S_{s_u}^{-1} Z_{s_u} (r_{S_u} - Z_{s_u}^{-1} r_{SZ_{s_u}})) \n+ T_l^{-1} V_l (r_{B_l} - V_l^{-1} r_{TV_l}) - T_u^{-1} V_u (r_{B_u} - V_u^{-1} r_{TV_u}),
$$
\n(2.13a)

$$
\bar{r}_{\epsilon_l} = -r_{\epsilon_l} + T_{\epsilon_l}^{-1} V_{\epsilon_l} (r_{B_{\epsilon_l}} - V_{\epsilon_l}^{-1} r_{TV_{\epsilon_l}}) + S_{s_l}^{-1} Z_{s_l} (r_{S_l} - Z_{s_l}^{-1} r_{S Z_{s_l}}), \qquad (2.13b)
$$

$$
\bar{r}_{\epsilon_u} = -r_{\epsilon_u} + T_{\epsilon_u}^{-1} V_{\epsilon_u} (r_{B_{\epsilon_u}} - V_{\epsilon_u}^{-1} r_{TV_{\epsilon_u}}) + S_{s_u}^{-1} Z_{s_u} (r_{S_u} - Z_{s_u}^{-1} r_{SZ_{s_u}}),\tag{2.13c}
$$

$$
\bar{r}_A = -r_A. \tag{2.13d}
$$

The eliminated Lagrange multipliers and slack variables are

<span id="page-17-1"></span>
$$
\Delta v_l = T_l^{-1} V_l (r_{B_l} - V_l^{-1} r_{TV_l}) - T_l^{-1} V_l \Delta x, \qquad (2.14a)
$$

$$
\Delta v_u = T_u^{-1} V_u (r_{B_u} - V_u^{-1} r_{TV_u}) + T_u^{-1} V_u \Delta x, \tag{2.14b}
$$

$$
\Delta v_{\epsilon_l} = T_{\epsilon_l}^{-1} V_{\epsilon_l} (r_{B_{\epsilon_l}} - V_{\epsilon_l}^{-1} r_{TV_{\epsilon_l}}) - T_{\epsilon_l}^{-1} V_{\epsilon_l} \Delta \epsilon_l,
$$
\n(2.14c)

$$
\Delta v_{\epsilon_u} = T_{\epsilon_u}^{-1} V_{\epsilon_u} (r_{B_{\epsilon_u}} - V_{\epsilon_u}^{-1} r_{TV_{\epsilon_u}}) - T_{\epsilon_u}^{-1} V_{\epsilon_u} \Delta \epsilon_u,
$$
\n(2.14d)

$$
\Delta z_{s_l} = S_{s_l}^{-1} Z_{s_l} (r_{S_l} - Z_{s_l}^{-1} r_{S Z_{s_l}}) - S_{s_l}^{-1} Z_{s_l} (S^{\top} \Delta x + \Delta \epsilon_l), \qquad (2.14e)
$$

$$
\Delta z_{s_u} = S_{s_u}^{-1} Z_{s_u} (r_{S_u} - Z_{s_u}^{-1} r_{S Z_{s_u}}) - S_{s_u}^{-1} Z_{s_u} (-S^{\top} \Delta x + \Delta \epsilon_u), \tag{2.14f}
$$

$$
\Delta t_l = -V_l^{-1} r_{TV_l} - V_l^{-1} T_l \Delta v_l, \qquad (2.14g)
$$

$$
\Delta t_u = -V_u^{-1} r_{TV_u} - V_u^{-1} T_u \Delta v_u, \tag{2.14h}
$$

$$
\Delta t_{\epsilon_l} = -V_{\epsilon_l}^{-1} r_{TV_{\epsilon_l}} - V_{\epsilon_l}^{-1} T_{\epsilon_l} \Delta v_{\epsilon_l}, \qquad (2.14i)
$$

$$
\Delta t_{\epsilon_u} = -V_{\epsilon_u}^{-1} r_{TV_{\epsilon_u}} - V_{\epsilon_u}^{-1} T_{\epsilon_u} \Delta v_{\epsilon_u},\tag{2.14j}
$$

$$
\Delta s_{s_l} = -Z_{s_l}^{-1} r_{SZ_{s_l}} - Z_{s_l}^{-1} S_{s_l} \Delta z_{s_l}, \qquad (2.14k)
$$

$$
\Delta s_{s_u} = -Z_{s_u}^{-1} r_{SZ_{s_u}} - Z_{s_u}^{-1} S_{s_u} \Delta z_{s_u}.
$$
\n(2.14)

In addition, we eliminate the soft constraint slack variables,  $\epsilon_l$  and  $\epsilon_u$ , from the system [\(2.11\)](#page-14-3) to further reduce the size. The resulting system of linear equations is

<span id="page-17-0"></span>
$$
\begin{bmatrix} \tilde{H} & -A \\ -A^{\top} & 0 \end{bmatrix} \begin{bmatrix} \Delta x \\ \Delta y \end{bmatrix} = \begin{bmatrix} \tilde{r}_L \\ \tilde{r}_A \end{bmatrix},
$$
\n(2.15)

where

$$
\tilde{H} = \bar{H} - E\bar{Q}_l^{-1}E^{\top} - F\bar{Q}_u^{-1}F^{\top},
$$
\n(2.16a)

$$
\tilde{r}_L = \bar{r}_L - E\bar{Q}_l^{-1}\bar{r}_{\epsilon_l} - F\bar{Q}_u^{-1}\bar{r}_{\epsilon_u},\tag{2.16b}
$$

$$
\tilde{r}_A = \bar{r}_A. \tag{2.16c}
$$

The eliminated slack variables are given as

<span id="page-18-2"></span>
$$
\Delta \epsilon_l = \bar{Q}_l^{-1} (\bar{r}_{\epsilon_l} - E^\top \Delta x), \qquad (2.17a)
$$

<span id="page-18-5"></span>
$$
\Delta \epsilon_u = \bar{Q}_u^{-1} (\bar{r}_{\epsilon_u} - F^\top \Delta x). \tag{2.17b}
$$

The search direction [\(2.7\)](#page-14-4) can be obtained by solution of the system of linear equations, [\(2.15\)](#page-17-0), to obtain  $(\Delta x, \Delta y)$  and computing first the soft constraint slack variables from [\(2.17\)](#page-18-2) and finally the remaining Lagrange multipliers and slack variables from [\(2.14\)](#page-17-1). QPIPM solves [\(2.15\)](#page-17-0) with an LDL-factorization and back substitution.

Applying the compact notation in [\(2.9a\)](#page-13-2), we define the QPIPM step as

$$
(\hat{x}, \hat{y}, \hat{z}, \hat{s}) = (\hat{x}, \hat{y}, \hat{z}, \hat{s}) + \eta \alpha (\Delta \hat{x}, \Delta \hat{y}, \Delta \hat{z}, \Delta \hat{s}), \qquad (2.18)
$$

where  $\eta = 0.995$  and the step-size,  $\alpha$ , ensures  $(\hat{z}, \hat{s}) \ge 0$ .

### <span id="page-18-0"></span>2.1.3 Fraction-to-the-boundary

QPIPM applies a fraction-to-the-boundary rule to avoid the QPIPM step zeroing the Lagrange multipliers or slack variables [\(Wahlgreen and Jørgensen 2022\)](#page-60-2). The rule is

<span id="page-18-3"></span>
$$
\begin{bmatrix} \hat{z} \\ \hat{s} \end{bmatrix} + \alpha \begin{bmatrix} \Delta \hat{z} \\ \Delta \hat{s} \end{bmatrix} \ge \kappa \begin{bmatrix} \hat{z} \\ \hat{s} \end{bmatrix},
$$
\n(2.19)

where  $0 \le \kappa \ll 1$  and  $\kappa \to 0$  as the iteration number of QPIPM, *l*, increases. The rule [\(2.19\)](#page-18-3) implements a proportional step-back from the zero-boundary. In the predictor phase, QPIPM uses  $\kappa = 0$  to compute  $\alpha^{aff}$ , and in the corrector phase QPIPM uses  $\kappa = \min(1 - \eta, \mu^{aff})$  to compute  $\alpha$ . The rule [\(2.19\)](#page-18-3) is similar to the rule applied in IPOPT [\(Wächter and Biegler 2006\)](#page-60-1).

#### <span id="page-18-1"></span>2.1.4 Predictor-corrector algorithm

QPIPM applies Mehrotra's predictor-corrector algorithm [\(Mehrotra 1992\)](#page-59-8), i.e., QPIPM applies the factorization of [\(2.15\)](#page-17-0) twice: 1) in the predictor step and 2) in the corrector step. In the predictor phase, we solve

$$
\begin{bmatrix} \tilde{H} & -A \\ -A^{\top} & 0 \end{bmatrix} \begin{bmatrix} \Delta x^{aff} \\ \Delta y^{aff} \end{bmatrix} = \begin{bmatrix} \tilde{r}_L \\ \tilde{r}_A \end{bmatrix},
$$
\n(2.20)

and compute the remaining part of the affine search direction from [\(2.17\)](#page-18-2) and [\(2.14\)](#page-17-1). From the affine search direction, we compute the duality gap,  $\mu$ , and the centering parameter,  $\sigma$  as

$$
\mu^{aff} = \frac{(\hat{z} + \alpha^{aff} \Delta \hat{z}^{aff})^{\top} (\hat{s} + \alpha^{aff} \Delta \hat{s}^{aff})}{\bar{m}}, \qquad \mu = \frac{\hat{s}^{\top} \hat{z}}{\bar{m}}, \qquad \sigma = \left(\frac{\mu^{aff}}{\mu}\right)^3, \tag{2.21}
$$

where we apply the notation in [\(2.9a\)](#page-13-2) for simplicity and  $\bar{m}$  is the total number of inequality constraints (bound constraints, soft constraints, and  $\epsilon$ -bound constraints). In the corrector step, we adapt the right hand side of [\(2.15\)](#page-17-0) and consider the system

<span id="page-18-4"></span>
$$
\begin{bmatrix} \tilde{H} & -A \\ -A^{\top} & 0 \end{bmatrix} \begin{bmatrix} \Delta x \\ \Delta y \end{bmatrix} = \begin{bmatrix} \tilde{r}_L \\ \tilde{r}_A \end{bmatrix},
$$
\n(2.22)

where  $\tilde{r}_L$  is computed according to [\(2.13a\)](#page-13-2) and [\(2.16b\)](#page-13-3), with the terms,  $r_{TV_1}, r_{TV_u}, r_{TV_{\epsilon_1}}, r_{TV_{\epsilon_u}}, r_{SZ_{s_1}}$ , and  $r_{SZ_{s_u}}$  being defined as

$$
r_{TV_l} \leftarrow r_{TV_l} + \Delta T_l^{aff} \Delta V_l^{aff} - \sigma \mu e, \qquad r_{TV_u} \leftarrow r_{TV_u} + \Delta T_u^{aff} \Delta V_u^{aff} - \sigma \mu e, \qquad (2.23a)
$$

$$
r_{TV_{\epsilon_l}} \leftarrow r_{TV_{\epsilon_l}} + \Delta T_{\epsilon_l}^{aff} \Delta V_{\epsilon_l}^{aff} - \sigma \mu e, \qquad r_{TV_{\epsilon_u}} \leftarrow r_{TV_{\epsilon_u}} + \Delta T_{\epsilon_u}^{aff} \Delta V_{\epsilon_u}^{aff} - \sigma \mu e, \tag{2.23b}
$$

$$
r_{SZ_{s_l}} \leftarrow r_{SZ_{s_l}} + \Delta S_{s_l}^{aff} \Delta Z_{s_l}^{aff} - \sigma \mu e, \qquad r_{SZ_{s_u}} \leftarrow r_{SZ_{s_u}} + \Delta S_{s_u}^{aff} \Delta Z_{s_u}^{aff} - \sigma \mu e. \tag{2.23c}
$$

Then the QPIPM search direction is the solution to [\(2.22\)](#page-18-4) with the remaining part being computed from [\(2.17\)](#page-18-2) and [\(2.14\)](#page-17-1).

We point out that system matrix in the predictor and corrector phase is identical. Therefore, QPIPM reuses the factorization from the predictor phase in the corrector phase.

### <span id="page-19-0"></span>2.1.5 Convergence criterion

QPIPM converges once the KKT-conditions [\(2.3\)](#page-13-4) are satisfied. In practice, we consider a scaled violation, *ξ*, and define convergence as *ξ < ϵ*, where *ϵ >* 0 is a user-selected convergence tolerance. The scaled violation is

$$
\xi = \max \left( s_H ||r_L, r_{\epsilon_l}, r_{\epsilon_u}||_{\infty}, s_A ||r_A||_{\infty}, s_S ||r_{S_l}, r_{S_u}||_{\infty}, s_B ||r_{B_l}, r_{B_u}||_{\infty}, ||r_{B_{\epsilon_l}}, r_{B_{\epsilon_l}}||_{\infty}, \right. \\
 ||r_{S Z_{s_l}}, r_{S Z_{s_u}}, r_{T V_l}, r_{T V_u}, r_{T V_{\epsilon_l}}, r_{T V_{\epsilon_u}} ||_{\infty} \right),
$$
\n(2.24)

where

$$
s_H = \max(1, ||H||_{\infty}, ||g||_{\infty}, ||A||_{\infty}, ||Q_l||_{\infty}, ||Q_u||_{\infty}, ||q_l, q_u||_{\infty}, ||S_l||_{\infty}, ||S_u||_{\infty})^{-1}, \qquad (2.25a)
$$

$$
s_A = \max(1, ||A^\top||_{\infty}, ||b||_{\infty})^{-1},\tag{2.25b}
$$

$$
s_S = \max(1, ||S_l^\top||_\infty, ||S_u^\top||_\infty, ||l_s||_\infty, ||u_s||_\infty)^{-1},
$$
\n(2.25c)

$$
s_B = \max(1, ||l||_{\infty}, ||u||_{\infty})^{-1}.
$$
\n(2.25d)

 $QPIPM$  computes  $\xi$  after taking the step [\(2.18\)](#page-18-5) in the end of the corrector phase.

### <span id="page-19-1"></span>2.1.6 Infinity bound constraints

QPIPM eliminates all infinity bounds, i.e., bounds set to  $-\infty$  or  $\infty$ , before starting the loop. As such, columns of *S* are not accessed if both *l<sup>s</sup>* and *u<sup>s</sup>* are infinity.

### <span id="page-19-2"></span>2.1.7 Algorithm

Algorithm [1](#page-20-0) presents a detailed implementation guide for QPIPM.

### Algorithm 1: QPIPM pseudo code

<span id="page-20-0"></span>**Input:** Initial guess,  $x_0$ , and soft constrained QP,

 $\min_{x, \epsilon_l, \epsilon_u}$ 1  $\frac{1}{2}x^{\top}Hx + g^{\top}x + \frac{1}{2}$  $\frac{1}{2} \epsilon_l^{\top} Q_l \epsilon_l + q_l^{\top} \epsilon_l + \frac{1}{2}$  $\frac{1}{2}\epsilon_u^{\top}Q_u\epsilon + q_u^{\top}\epsilon_u,$ *s.t.*  $A^{\top}x = b$ ,  $l \leq x \leq u$  $l_s - \epsilon_l \leq S^\top x \leq u_s + \epsilon_u$ ,  $\epsilon_l, \epsilon_u \geq 0$ 

i.e. the matrices and vectors:  $H$ ,  $Q_l$ ,  $Q_u$ ,  $g$ ,  $g_l$ ,  $g_u$ ,  $A$ ,  $b$ ,  $l$ ,  $u$ ,  $S$ ,  $l_s$ , and  $l_u$ .

• Initialize:

 $x = x_0,$   $\epsilon_l = \epsilon_u = 0,$   $y = 0,$   $\hat{z} = 1,$   $\hat{s} = 1.$ 

- Compute scaling factors,
	- $\tilde{r}_L = \max(1, ||H, Q_l, Q_u||_{\infty}, ||g, g_l, g_u||_{\infty}, ||A||_{\infty}, ||S||_{\infty})^{-1}, \quad \tilde{r}_A = \max(1, ||A^{\top}||_{\infty}, ||b||_{\infty})^{-1},$  $\tilde{r}_B = \max(1, ||l||_{\infty}, ||u||_{\infty})^{-1},$  $\tilde{r}_S = \max(1, ||S^\top||_{\infty}, ||l_s||_{\infty}, ||l_u||_{\infty})^{-1}$
- Compute scaled KKT-violation, *ξ*,

 $\xi=\max(\tilde{r}_L||r_L,r_{\epsilon_l},r_{\epsilon_u}||_\infty,\tilde{r}_A||r_A||_\infty,\tilde{r}_S||r_{S_l},r_{S_u}||_\infty,\tilde{r}_B||r_{B_l},r_{B_u}||_\infty,||r_{\epsilon_l},r_{\epsilon_u}||_\infty,$  $||r_{SZ_{s_l}}, r_{SZ_{s_u}}, r_{TV_l}, r_{TV_u}, r_{TV_{\epsilon_l}}, r_{TV_{\epsilon_u}}||_{\infty})$ 

#### while  $\xi > \epsilon$  do

1. Predictor phase:

i. Setup augmented system,

<span id="page-20-1"></span>
$$
\underbrace{\begin{bmatrix} \tilde{H} & -A \\ -A^{\top} & 0 \end{bmatrix}}_{M} \begin{bmatrix} \Delta x \\ \Delta y \end{bmatrix} = \begin{bmatrix} \tilde{r}_L \\ \tilde{r}_A \end{bmatrix}
$$
 (2.26)

<span id="page-20-2"></span>ii. LDL factorize:  $[L, D] = ldl(M)$ 

∆*ϵ<sup>l</sup>* = *Q*¯−<sup>1</sup>

- iii. Solve the system [\(2.26\)](#page-20-1) to get the affine direction,  $\Delta x = \Delta x^{aff}$  and  $\Delta y = \Delta y^{aff}$
- iv. Compute  $\Delta \epsilon_l$  and  $\Delta \epsilon_u$ ,

$$
\epsilon_l = \bar{Q}_l^{-1}(\bar{r}_{\epsilon_l} - E^\top \Delta x), \qquad \Delta \epsilon_u = \bar{Q}_u^{-1}(\bar{r}_{\epsilon_u} - F^\top \Delta x)
$$

- <span id="page-20-3"></span>v. Compute  $\Delta z_{s_l}, \Delta z_{s_u}, \Delta v_l, \Delta v_u, \Delta \epsilon_l, \Delta \epsilon_u, \Delta s_{s_l}, \Delta s_{s_u}, \Delta t_l, \Delta t_u, \Delta t_{\epsilon_l},$  and  $\Delta t_{\epsilon_u}$ ,
	- $\Delta z_{s_l} = S_{s_l}^{-1}Z_{s_l}(r_{S_l} Z_{s_l}^{-1}r_{SZ_{s_l}}) S_{s_l}^{-1}Z_{s_l}(S^{\top}\Delta x + \Delta \epsilon_l), \hspace{1cm} \Delta s_{s_l} = -Z_{s_l}^{-1}r_{SZ_{s_l}} Z_{s_l}^{-1}S_{s_l}\Delta z_{s_l},$  $\Delta z_{s_u} = S_{s_u}^{-1}Z_{s_u}(r_{S_u} - Z_{s_u}^{-1}r_{SZ_{s_u}}) - S_{s_u}^{-1}Z_{s_u}(-S^\top \Delta x + \Delta \epsilon_u), \quad \Delta s_{s_u} = -Z_{s_u}^{-1}r_{SZ_{s_u}} - Z_{s_u}^{-1}S_{s_u} \Delta z_{s_u},$  $\Delta v_l = T_l^{-1} V_l (r_{B_l} - V_l^{-1} r_{TV_l}) - T_l^{-1}$  $\Delta t_l = -V_l^{-1} r_{TV_l} - V_l^{-1} T_l \Delta v_l,$  $\Delta v_u = T_u^{-1} V_u (r_{Bu} - V_u^{-1} r_{TV_u}) + T_l^{-1}$  $\Delta t_u = -V_u^{-1} r_{TV_u} - V_u^{-1} T_u \Delta v_u,$  $\Delta v_{\epsilon_l} = T_{\epsilon_l}^{-1} V_{\epsilon_l} (r_{B_{\epsilon_l}} - V_{\epsilon_l}^{-1} r_{TV_{\epsilon_l}}) - T_{\epsilon_l}^{-1}$  ${}_{\epsilon_l}^{r-1} V_{\epsilon_l} \Delta \epsilon_l,$   ${}_{\Delta t_{\epsilon_l}} = -V_{\epsilon_l}^{-1} r_{TV_{\epsilon_l}} - V_{\epsilon_l}^{-1} T_{\epsilon_l} \Delta v_{\epsilon_l},$  $\Delta v_{\epsilon_u} = T_{\epsilon_u}^{-1} V_{\epsilon_u} (r_{B_{\epsilon_u}} - V_{\epsilon_u}^{-1} r_{TV_{\epsilon_u}}) - T_{\epsilon_u}^{-1}$  $\Delta t_{\epsilon_u} = -V_{\epsilon_u}^{-1} r_{T V_{\epsilon_u}} - V_{\epsilon_u}^{-1} T_{\epsilon_u} \Delta v_{\epsilon_u},$
- vi. Find  $\alpha^{aff}$  such that  $(\hat{z}, \hat{s}) + \alpha^{aff} \Delta(\hat{z}, \hat{s}) \geq 0$ , where  $\hat{z} = (z_{s_1}, z_{s_u}, v_l, v_u, v_{\epsilon_1}, v_{\epsilon_u})$  and  $\hat{s} =$  $(s_{s_l}, s_{s_u}, t_l, t_u, t_{\epsilon_l}, t_{\epsilon_u})$
- vii. Compute the duality gap,  $\mu$ , and the centering parameter, *σ* (with  $\bar{m}$  being the total number of inequality constraints including soft constraints)

$$
\mu^{aff} = \frac{(\hat{z} + \alpha^{aff} \Delta \hat{z})^{\top} (\hat{s} + \alpha^{aff} \Delta \hat{s})}{\bar{m}} \qquad \mu = \frac{\hat{s}^{\top} \hat{z}}{\bar{m}}, \qquad \sigma = \left(\frac{\mu^{aff}}{\mu}\right)^3
$$

2. Corrector phase:

i. Recompute  $\tilde{r}_L$  with the following definitions

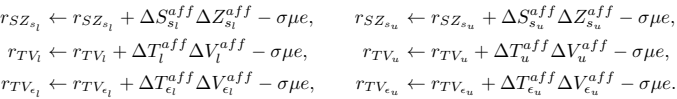

- ii. Repeat step [1ii-](#page-20-2)[1v f](#page-20-3)rom the predictor phase (reapply LDL factorization from predictor phase)
- iii. Compute the step size,  $\alpha$ , such that  $(\hat{z}, \hat{s}) + \alpha^{aff} \Delta(\hat{z}, \hat{s}) \ge \kappa(\hat{z}, \hat{s})$ , for  $\kappa = \min(1 \eta, \mu^{aff})$
- 3. Take step:  $\chi = \hat{\chi} + \eta \alpha \Delta \hat{\chi}$ , where  $\chi = (x, \epsilon_l, \epsilon_u, y, z_{s_l}, z_{s_u}, v_l, v_u, v_{\epsilon_l}, v_{\epsilon_u}, s_{s_l}, s_{s_u}, t_l, t_u, t_{\epsilon_l}, t_{\epsilon_u})$  and  $\eta = 0.995$
- 4. Compute scaled KKT-violation,

 $\xi = \max(\tilde{r}_L||r_L, r_{\epsilon_l}, r_{\epsilon_u}||_{\infty}, \tilde{r}_A||r_A||_{\infty}, \tilde{r}_S||r_{S_l}, r_{S_u}||_{\infty}, \tilde{r}_B||r_{B_l}, r_{B_u}||_{\infty}, ||r_{\epsilon_l}, r_{\epsilon_u}||_{\infty},$  $||r_{SZ_{s_l}}, r_{SZ_{s_u}}, r_{TV_l}, r_{TV_u}, r_{TV_{\epsilon_l}}, r_{TV_{\epsilon_u}}||_{\infty})$ 

**Return:**  $\hat{\chi} = (x, \epsilon_l, \epsilon_u, y, z_{s_l}, z_{s_u}, v_l, v_u, v_{\epsilon_l}, v_{\epsilon_u}, s_{s_l}, s_{s_u}, t_l, t_u, t_{\epsilon_l}, t_{\epsilon_u})$ 

### <span id="page-21-0"></span>2.2 Riccati based factorization for optimal control problems

In this section, we introduce QPIPM's Riccati option to solve structured QPs. QPIPM is intended to solve QPs arising in OCPs in the form

$$
\min_{\{u_k, x_{k+1}, \epsilon_{l,k+1}, \epsilon_{u,k+1}\}_{k=0}^{N-1}} \quad \phi = l_0(u_0) + \sum_{k=1}^{N-1} l_k(x_k, u_k) + l_N(x_N) + \sum_{k=1}^{N} l_{s,k}(\epsilon_{l,k}, \epsilon_{u,k}),
$$
\n(2.27a)

s.t. 
$$
x_{k+1} = A_k^{\top} x_k + B_k^{\top} u_k + b_k
$$
,  $k = 0, 1, ..., N - 1$ , (2.27b)

$$
u_{\min,k} \le u_k \le u_{\max,k}, \qquad k = 0, 1, ..., N - 1, \quad (2.27c)
$$

$$
x_{\min,k} - \epsilon_{l,k} \le S_k^{\perp} x_k \le x_{\max,k} + \epsilon_{u,k}, \qquad k = 1, 2, ..., N,
$$
 (2.27d)

<span id="page-21-1"></span>
$$
(\epsilon_{l,k}, \epsilon_{u,k}) \ge 0, \qquad k = 1, 2, ..., N, \qquad (2.27e)
$$

where  $x_0 = \hat{x}_0$  is a parameter and

$$
l_0(u_0) = \frac{1}{2} u_0^{\top} R_0 u_0 + r_0^{\top} u_0 + \rho_0,
$$
\n(2.28a)

$$
l_k(x_k, u_k) = \frac{1}{2} \begin{bmatrix} x_k \\ u_k \end{bmatrix}^\top \begin{bmatrix} Q_k & M_k \\ M_k^\top & R_k \end{bmatrix} \begin{bmatrix} x_k \\ u_k \end{bmatrix} + \begin{bmatrix} q_k \\ r_k \end{bmatrix}^\top \begin{bmatrix} x_k \\ u_k \end{bmatrix} + \rho_k, \qquad k = 1, 2, ..., N - 1, (2.28b)
$$

$$
l_N(x_N) = \frac{1}{2} x_N^{\top} Q_N x_N + q_N^{\top} x_N + \rho_N,
$$
\n(2.28c)

$$
l_{s,k}(\epsilon_{l,k},\epsilon_{u,k}) = \frac{1}{2} \begin{bmatrix} \epsilon_{l,k} \\ \epsilon_{u,k} \end{bmatrix}^{\top} \begin{bmatrix} Q_{\epsilon_{l},k} & \\ & Q_{\epsilon_{u},k} \end{bmatrix} \begin{bmatrix} \epsilon_{l,k} \\ \epsilon_{u,k} \end{bmatrix} + \begin{bmatrix} q_{\epsilon_{l},k} \\ q_{\epsilon_{u},k} \end{bmatrix}^{\top} \begin{bmatrix} \epsilon_{l,k} \\ \epsilon_{u,k} \end{bmatrix}, \quad k = 1,2,...,N. \tag{2.28d}
$$

The OCP [\(2.27\)](#page-21-1) can be written as the general soft constrained QP in the form [\(2.1\)](#page-13-2) with

$$
x = \begin{bmatrix} u_0 & x_1 & u_1 & x_2 & \cdots & u_{N-1} & x_N \end{bmatrix}^\top, \tag{2.29a}
$$

$$
\epsilon_l = \begin{bmatrix} \epsilon_{l,1} & \epsilon_{l,2} & \cdots & \epsilon_{l,N} \end{bmatrix}^\top, \tag{2.29b}
$$

$$
\epsilon_u = \begin{bmatrix} \epsilon_{u,1} & \epsilon_{u,2} & \cdots & \epsilon_{u,N} \end{bmatrix}^\top, \tag{2.29c}
$$

$$
H = \begin{bmatrix} R_0 & & & & & & & \\ & Q_1 & M_1 & & & & & \\ & M_1^{\top} & R_1 & & & & & \\ & & \ddots & & & & & \\ & & & Q_{N-1} & M_{N-1} & & \\ & & & & & M_{N-1} & & \\ & & & & & & & Q_N \end{bmatrix}, \qquad (2.29d)
$$
  

$$
Q_l = \begin{bmatrix} 0 & & & & & \\ & Q_{\epsilon_{l,1}} & & & & & \\ & & 0 & & & & \\ & & & Q_{\epsilon_{l,2}} & & & \\ & & & & & & Q_{\epsilon_{l,N}} \end{bmatrix}, \qquad (2.29e)
$$

*Q<sup>u</sup>* = 0 *Qϵu,*<sup>1</sup> 0 *Qϵu,*<sup>2</sup> . . . 0 *,* (2.29f)

$$
Q_{\epsilon_{u,N}} \Big] g = \begin{bmatrix} r_0 & q_1 & r_1 & \cdots & q_{N-1} & r_{N-1} & q_N \end{bmatrix}^\top,
$$
 (2.29g)

$$
q_l = \begin{bmatrix} 0 & q_{\epsilon_l,1} & 0 & q_{\epsilon_l,2} & \cdots & 0 & q_{\epsilon_l,N} \end{bmatrix}^\top,
$$
\n
$$
(2.29h)
$$

$$
q_u = \begin{bmatrix} 0 & q_{\epsilon_u,1} & 0 & q_{\epsilon_u,2} & \cdots & 0 & q_{\epsilon_u,N} \end{bmatrix}^\top,
$$
\n
$$
\begin{bmatrix} -B_0^\top & I \end{bmatrix}
$$
\n(2.29i)

$$
A = \begin{bmatrix} -A_0^{\top} & A_1^{\top} & A_2^{\top} & I \\ -A_1^{\top} & -B_1^{\top} & I \\ \vdots & \vdots & \ddots & \vdots \\ -A_{N-1}^{\top} & -B_{N-1}^{\top} & I \end{bmatrix} , \qquad (2.29)
$$

$$
b = \begin{bmatrix} \tilde{b}_0 & b_1 & \cdots & b_{N-1} \end{bmatrix}^\top,
$$
\n(2.29k)

$$
l = \begin{bmatrix} u_{\min,0} & -\infty & u_{\min,1} & -\infty & \cdots & u_{\min,N-1} & -\infty \end{bmatrix}^\top,\tag{2.291}
$$

$$
u = \begin{bmatrix} u_{\text{max},0} & \infty & u_{\text{max},1} & \infty & \cdots & u_{\text{max},N-1} & \infty \end{bmatrix}^\top,\tag{2.29m}
$$

$$
S = \begin{bmatrix} S_1 & & & & & \\ & 0 & & & & & \\ & & S_2 & & & & \\ & & & \ddots & & & \\ & & & & 0 & & \\ & & & & & & \end{bmatrix}, \tag{2.29n}
$$

$$
\begin{bmatrix}\nS_N\n\end{bmatrix}
$$
\n
$$
l_s = \begin{bmatrix}\n-\infty & x_{\min,1} & -\infty & x_{\min,2} & \cdots & -\infty & x_{\min,N}\n\end{bmatrix}^\top,
$$
\n
$$
u_s = \begin{bmatrix}\n\infty & x_{\max,1} & \infty & x_{\max,2} & \cdots & \infty & x_{\max,N}\n\end{bmatrix}^\top,
$$
\n(2.290)

where  $\tilde{b}_0 = b_0 + A_0^{\top} x_0$ . We point out that QPIPM can solve the OCP [\(2.27\)](#page-21-1) by applying the definitions [\(2.29\)](#page-22-1). However, the Riccati based version utilizes the structure, which will result in better computational performance.

In the Riccati version, QPIPM utilizes the structure of the QP [\(2.27\)](#page-21-1) to compute the search direction. As such, QPIPM does not apply a standard LDL factorization to solve [\(2.6\)](#page-14-1), but rather a dedicated structureutilizing Riccati algorithm.

### <span id="page-22-0"></span>2.2.1 Search direction

<span id="page-22-1"></span> $\overline{1}$ 

In the Riccati mode, the Newton search direction is on the form [\(2.6\)](#page-14-1) with the provided matrices in [\(2.29\)](#page-22-1). Due to space restrictions, we do not write out the full system matrix. The right hand side of the linear <span id="page-23-1"></span>system is

$$
r_L = \begin{bmatrix} r_{L,u_0} & r_{L,x_1} & r_{L,u_1} & r_{L,x_2} & \cdots & r_{L,u_{N-1}} & r_{L,x_N} \end{bmatrix}^\top, \tag{2.30a}
$$

$$
r_{\epsilon_l} = \begin{bmatrix} r_{\epsilon_l,1} & r_{\epsilon_l,2} & \cdots & r_{\epsilon_l,N} \end{bmatrix}^\top, \tag{2.30b}
$$

$$
r_{\epsilon_u} = \begin{bmatrix} r_{\epsilon_u,1} & r_{\epsilon_u,2} & \cdots & r_{\epsilon_u,N} \end{bmatrix}^\top, \tag{2.30c}
$$

$$
r_A = \begin{bmatrix} r_{A,0} & r_{A,1} & \cdots & r_{A,N-1} \end{bmatrix}^\top, \tag{2.30d}
$$

$$
r_{S_l} = \begin{bmatrix} r_{S_l,1} & r_{S_l,2} & \cdots & r_{S_l,N} \end{bmatrix}^\top,
$$
\n
$$
r_{S_l} = \begin{bmatrix} r_{S_l,1} & r_{S_l,2} & \cdots & r_{S_l,N} \end{bmatrix}^\top
$$
\n(2.30e)

$$
r_{S_u} = \begin{bmatrix} r_{S_u,1} & r_{S_u,2} & \cdots & r_{S_u,N} \end{bmatrix}^\top,
$$
\n
$$
r_{S_u} = \begin{bmatrix} r_{S_u,2} & r_{S_u,2} & \cdots & r_{S_u,N} \end{bmatrix}^\top
$$
\n(2.30f)

$$
r_{B_l} = \begin{bmatrix} r_{B_l,0} & r_{B_l,1} & \cdots & r_{B_l,N-1} \end{bmatrix},
$$
\n
$$
r_{B_l} = \begin{bmatrix} r_{B_l,0} & r_{B_l,1} & \cdots & r_{B_l,N-1} \end{bmatrix}^\top
$$
\n(2.30g)

$$
r_{B_u} = \begin{bmatrix} r_{B_u,0} & r_{B_u,1} & \cdots & r_{B_u,N-1} \end{bmatrix} ,
$$
\n
$$
r = \begin{bmatrix} r_{A_u,0} & r_{B_u,0} & \cdots & r_{M_u,N-1} \end{bmatrix}^\top ,
$$
\n(2.30h)

$$
r_{\epsilon_l} = \begin{bmatrix} r_{\epsilon_l,1} & r_{\epsilon_l,2} & \cdots & r_{\epsilon_l,N} \end{bmatrix}^\top,
$$
  
\n
$$
r_{\epsilon_u} = \begin{bmatrix} r_{\epsilon_u,1} & r_{\epsilon_u,2} & \cdots & r_{\epsilon_u,N} \end{bmatrix}^\top,
$$
  
\n(2.30i)

$$
r_{SZ_{s_l}} = \begin{bmatrix} r_{s_{u,1}} & r_{s_{u,2}} & \cdots & r_{s_{s_l},N} \end{bmatrix}^\top,
$$
\n(2.30k)

$$
r_{SZ_{s_u}} = \begin{bmatrix} r_{SZ_{s_u},1} & r_{SZ_{s_u},2} & \cdots & r_{SZ_{s_u},N} \end{bmatrix}^\top,
$$
\n
$$
r_{TUV} = \begin{bmatrix} r_{TUV,2} & r_{TUV,1} & \cdots & r_{TUV,N-1} \end{bmatrix}^\top
$$
\n(2.301)

$$
r_{TV_l} = \begin{bmatrix} r_{TV_l,0} & r_{TV_l,1} & \cdots & r_{TV_l,N-1} \end{bmatrix}^\top,
$$
\n(2.30m)  
\n
$$
r_{TV_l} = \begin{bmatrix} r_{TV_l,0} & r_{TV_l,1} & \cdots & r_{TV_l,N-1} \end{bmatrix}^\top
$$
\n(2.30m)

$$
r_{TV_u} = \begin{bmatrix} r_{TV_u,0} & r_{TV_u,1} & \cdots & r_{TV_u,N-1} \end{bmatrix},
$$
  
\n
$$
r_{TV_{\epsilon_l}} = \begin{bmatrix} r_{TV_{\epsilon_l},1} & r_{TV_{\epsilon_l},2} & \cdots & r_{TV_{\epsilon_l},N} \end{bmatrix}^\top,
$$
\n(2.300)

$$
r_{TV_{\epsilon_u}} = \begin{bmatrix} r_{TV_{\epsilon_u},1} & r_{TV_{\epsilon_u},2} & \cdots & r_{TV_{\epsilon_u},N} \end{bmatrix}^\top,
$$
\n(2.30p)

Currently, QPIPM computes the right hand side [\(2.30\)](#page-23-1) directly from [\(2.5\)](#page-13-6). However, the algorithm can be improved further by exploiting the structure of the problem and compute individual elements separately.

### <span id="page-23-0"></span>2.2.2 System reduction

Similarly as in the general case, we eliminate Lagrange multipliers and slack variables. Diagonal matrices are defined as in [\(2.10\)](#page-14-5) and submatrices are defined with *k* as subscript. By elimination of Lagrange multipliers and slack variables for inequality constraints and rearranging decision variables, we arrive at the

### KKT system (for  $N = 3$ )

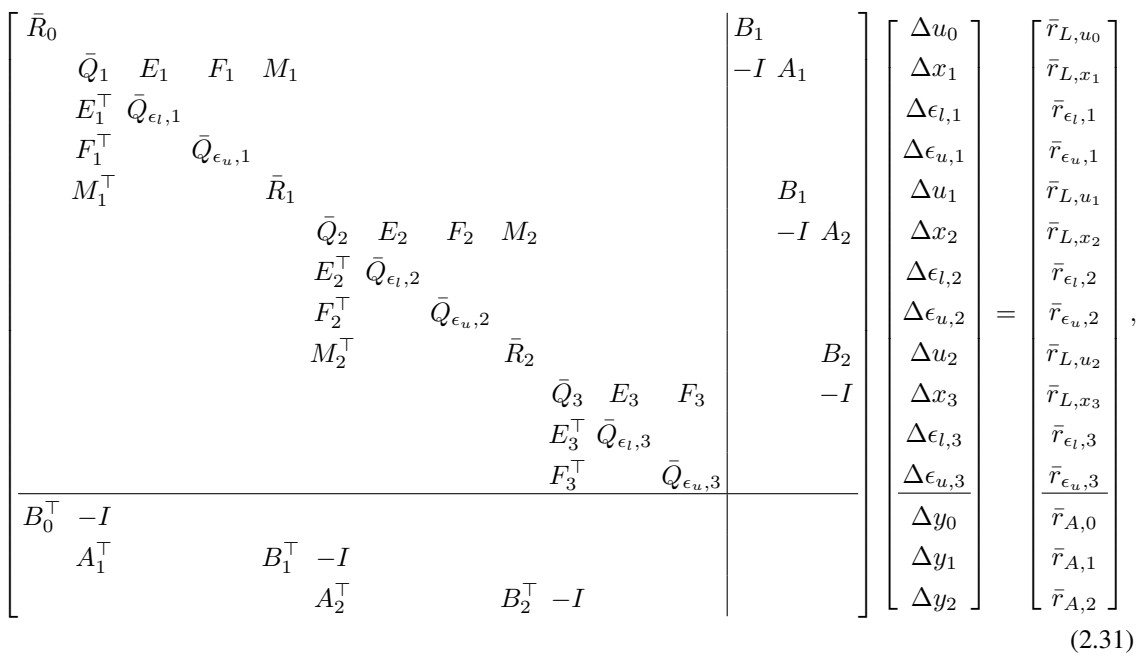

where

$$
E_{k} = S_{k}D_{s_{1},k},
$$
  
\n
$$
F_{k} = -S_{k}D_{s_{u},k},
$$
  
\n
$$
\bar{Q}_{k} = Q_{k} + E_{k}S_{k}^{\top} - F_{k}S_{k}^{\top},
$$
  
\n
$$
\bar{Q}_{\epsilon_{1},k} = Q_{\epsilon_{1},k} + D_{\epsilon_{1},k} + D_{s_{1},k},
$$
  
\n
$$
\bar{Q}_{\epsilon_{u},k} = Q_{\epsilon_{u},k} + D_{\epsilon_{u},k} + D_{s_{u},k},
$$
  
\n
$$
\bar{R}_{k} = R_{k} + D_{l,k} + D_{u,k},
$$
  
\n
$$
k = 1,...,N,
$$
  
\n(2.32c)  
\n
$$
k = 1,...,N,
$$
  
\n
$$
k = 1,...,N,
$$
  
\n
$$
k = 1,...,N,
$$
  
\n(2.32d)  
\n
$$
k = 1,...,N,
$$
  
\n(2.32e)  
\n
$$
\bar{R}_{k} = R_{k} + D_{l,k} + D_{u,k},
$$
  
\n
$$
k = 0,...,N - 1.
$$
  
\n(2.32f)

### and

$$
\bar{r}_{L,x_k} = -r_{L,x_k} + S_k(S_{s_l,k}^{-1} Z_{s_l,k}(r_{S_l,k} - Z_{s_l,k}^{-1} r_{S Z_{s_l,k}}))
$$
\n
$$
- S_k(S_{s_u,k}^{-1} Z_{s_u,k}(r_{S_u,k} - Z_{s_u,k}^{-1} r_{S Z_{s_u,k}})), \qquad k = 1,...,N,
$$
\n(2.33a)

$$
\bar{r}_{\epsilon_l,k} = -r_{\epsilon_{l,k}} + T_{\epsilon_l,k}^{-1} V_{\epsilon_l,k} (r_{B_{\epsilon_l},k} - V_{\epsilon_l,k}^{-1} r_{TV_{\epsilon_l,k}}) \n+ S_{s_l,k}^{-1} Z_{s_l,k} (r_{S_l,k} - Z_{l,k}^{-1} r_{SZ_{s_l,k}}),
$$
\n(2.33b)

$$
\bar{r}_{\epsilon_u,k} = -r_{\epsilon_{u,k}} + T_{\epsilon_u,k}^{-1} V_{\epsilon_u,k} (r_{B_{\epsilon_u},k} - V_{\epsilon_u,k}^{-1} r_{TV_{\epsilon_u,k}}) \n+ S_{s_u,k}^{-1} Z_{s_u,k} (r_{S_u,k} - Z_{u,k}^{-1} r_{SZ_{s_u,k}}),
$$
\n(2.33c)

$$
\bar{r}_{L,u_k} = -r_{L,u_k} + T_{l,k} V_{l,k} (r_{B_l,k} - V_{l,k}^{-1} r_{TV_{l,k}}) \n- T_{u,k}^{-1} V_{u,k} (r_{B_u,k} - V_{u,k}^{-1} r_{TV_{u,k}}),
$$
\n(2.33d)

$$
\bar{r}_{A,k} = -r_{A,k}, \qquad k = 0, ..., N-1. \tag{2.33e}
$$

The eliminated Lagrange multipliers and slack variables are

<span id="page-25-2"></span>
$$
\Delta v_{l,k} = T_{l,k}^{-1} V_{l,k} (r_{B_l,k} - V_{l,k}^{-1} r_{TV_l,k}) - T_{l,k}^{-1} V_{l,k} \Delta x_k, \qquad k = 0, ..., N - 1,
$$
 (2.34a)  

$$
\Delta v_{l,k} = T_{l,k}^{-1} V_{l,k} (r_{B_l,k} - V_{l,k}^{-1} r_{TV_l,k}) + T_{l,k}^{-1} V_{l,k} \Delta x_k, \qquad k = 0, ..., N - 1,
$$
 (2.34b)

$$
\Delta v_{u,k} = T_{u,k}^{-1} V_{u,k} (r_{B_u,k} - V_{u,k}^{-1} r_{T V_u,k}) + T_{u,k}^{-1} V_{u,k} \Delta x_k, \qquad k = 0, ..., N - 1,
$$
\n(2.34b)  
\n
$$
\Delta v_{\epsilon_l,k} = T_{\epsilon_l,k}^{-1} V_{\epsilon_l,k} (r_{B_{\epsilon_l,k}} - V_{\epsilon_l,k}^{-1} r_{T V_{\epsilon_l,k}}) - T_{\epsilon_l,k}^{-1} V_{\epsilon_l,k} \Delta \epsilon_{l,k}, \qquad k = 1, ..., N,
$$
\n(2.34c)

$$
\Delta v_{\epsilon_u,k} = T_{\epsilon_u,k}^{-1} V_{\epsilon_u,k} (r_{B_{\epsilon_u,k}} - V_{\epsilon_u,k}^{-1} r_{V_{\epsilon_u,k}}) - T_{\epsilon_u,k}^{-1} V_{\epsilon_u,k} \Delta \epsilon_{u,k}, \qquad k = 1,...,N,
$$
\n(2.34d)

$$
\Delta z_{s_l,k} = S_{s_l,k}^{-1} Z_{s_l,k} (r_{S_l,k} - Z_{s_l,k}^{-1} r_{S Z_{s_l,k}})
$$
  
\n
$$
- S_{s_l,k}^{-1} Z_{s_l,k} (S_k^\top \Delta x_k + \Delta \epsilon_{l,k}),
$$
  
\n
$$
k = 1,..., N,
$$
\n(2.34e)

$$
\Delta z_{s_u,k} = S_{s_u,k}^{-1} Z_{s_u,k} (r_{S_u,k} - Z_{s_u,k}^{-1} r_{SZ_{s_u,k}}) \n- S_{s_u,k}^{-1} Z_{s_u,k} (-S_k^\top \Delta x_k + \Delta \epsilon_{u,k}),
$$
\n(2.34f)

$$
\Delta t_{l,k} = -V_{l,k}^{-1} r_{TV_l,k} - V_{l,k}^{-1} T_{l,k} \Delta v_{l,k}, \qquad k = 0, ..., N-1, \qquad (2.34g)
$$

$$
\Delta t_{u,k} = -V_{u,k}^{-1} r_{TV_u,k} - V_{u,k}^{-1} T_{u,k} \Delta v_{u,k}, \qquad k = 0, ..., N-1, \qquad (2.34h)
$$

$$
\Delta t_{\epsilon_l,k} = -V_{\epsilon_l,k}^{-1} r_{TV_{\epsilon_l,k}} - V_{\epsilon_l,k}^{-1} T_{\epsilon_l,k} \Delta v_{\epsilon_l,k},
$$
\n
$$
\Delta t_{\epsilon_l,k} = -V_{\epsilon_l,k}^{-1} r_{TV_{\epsilon_l,k}} - V_{\epsilon_l,k}^{-1} T_{\epsilon_l,k} \Delta v_{\epsilon_l,k},
$$
\n
$$
\Delta t_{\epsilon_l,k} = -V^{-1} r_{TV_{\epsilon_l,k}} - V^{-1} T_{\epsilon_l,k} \Delta v_{\epsilon_l,k},
$$
\n
$$
k = 1, ..., N,
$$
\n(2.34i)

$$
\Delta t_{\epsilon_u,k} = -V_{\epsilon_u,k}^{-1} r_{TV_{\epsilon_u,k}} - V_{\epsilon_u,k}^{-1} T_{\epsilon_u,k} \Delta v_{\epsilon_u,k}, \qquad k = 1,...,N,
$$
\n(2.34j)

$$
\Delta s_{s_l,k} = -Z_{s_l,k}^{-1} r_{S Z_{s_l,k}} - Z_{s_l,k}^{-1} S_{s_l,k} \Delta z_{s_l,k}, \qquad k = 1,...,N,
$$
\n(2.34k)

$$
\Delta s_{s_u,k} = -Z_{s_u,k}^{-1} r_{SZ_{s_u,k}} - Z_{s_u,k}^{-1} S_{s_u,k} \Delta z_{s_u,k}, \qquad k = 1,...,N. \tag{2.341}
$$

We eliminate the soft constraint slack variables. The resulting system is (for  $N = 3$ )

$$
\begin{bmatrix}\n\tilde{R}_{0} & & & & & & B_{0} \\
& \tilde{Q}_{1} & M_{1} & & & & & \\
& M_{1}^{\top} & \tilde{R}_{1} & & & & \\
& \tilde{Q}_{2} & M_{2} & & & & -I & A_{2} \\
& & M_{2}^{\top} & \tilde{R}_{2} & & & & B_{2} \\
& & & \tilde{Q}_{3} & & & & -I & \\
& & & & \tilde{Q}_{3} & & & & -I \\
& & & & & & \tilde{Q}_{3} & & & \\
& & & & & & -I & & \\
& & & & & & & \tilde{Q}_{3} & & \\
& & & & & & & -I & \\
& & & & & & & & \tilde{Q}_{3} & & \\
& & & & & & & & -I & \\
& & & & & & & & & \tilde{Q}_{3} & & \\
& & & & & & & & & \tilde{Q}_{3} & & \\
& & & & & & & & & \tilde{Q}_{3} & & \\
& & & & & & & & & & \tilde{Q}_{3} & & \\
& & & & & & & & & & \tilde{Q}_{3} & & \\
& & & & & & & & & & \tilde{Q}_{3} & & \\
& & & & & & & & & & \tilde{Q}_{3} & & \\
& & & & & & & & & & \tilde{Q}_{3} & & \\
& & & & & & & & & & \tilde{Q}_{3} & & \\
& & & & & & & & & & \tilde{Q}_{3} & & \\
& & & & & & & & & & \tilde{Q}_{3} & & \\
& & & & & & & & & & \tilde{Q}_{3} & & \\
& & & & & & & & & & \tilde{Q}_{3} & & \\
& & & & & & & & & & \tilde{Q}_{3} & & \\
& & & & & & & & & & & \tilde{Q}_{3} & & \\
& & & & & & & & & & & \tilde{Q}_{3} & & \\
& & & & & & & & & & & \tilde{Q}_{3} & & \\
& & & & & & & & & & & \tilde{Q}_{3} & & \\
& & & & & & & & & & & & \tilde{Q}_{3} & & \\
& & & & & & & & & & & & \tilde{Q}_{3} & & \\
& & & & & & & & & & & & \tilde{Q}_{3} & & \\
& & & & & & & & & & & & & \tilde{Q}_{3} & & \\
& & & & & & & & & & & & & \tilde{Q}_{3} & & \\
& & & & & & & & & & & & & \
$$

where

$$
\tilde{Q}_k = \bar{Q}_k - E_k \bar{Q}_{\epsilon_l,k}^{-1} E_k^{\top} - F_k \bar{Q}_{\epsilon_u,k}^{-1} F_k^{\top}, \qquad k = 1,..., N,
$$
\n(2.36a)

$$
\tilde{R}_k = \bar{R}_k, \qquad k = 0, ..., N - 1,
$$
\n(2.36b)

$$
\tilde{r}_{L,x_k} = \bar{r}_{L,x_k} + E_k \bar{Q}_{\epsilon_l,k}^{-1} \bar{r}_{\epsilon_{l,k}} + F_k \bar{Q}_{\epsilon_u,k}^{-1} \bar{r}_{\epsilon_{u,k}}, \qquad k = 1,...,N,
$$
\n(2.36c)\n
$$
\tilde{r}_{L,x_k} = \bar{r}_{L,x_k} + E_k \bar{Q}_{\epsilon_l,k}^{-1} \bar{r}_{\epsilon_{u,k}} + F_k \bar{Q}_{\epsilon_u,k}^{-1} \bar{r}_{\epsilon_{u,k}}
$$

$$
\tilde{r}_{L,u_k} = \bar{r}_{L,u_k}, \qquad k = 0, ..., N - 1,
$$
\n(2.36d)

$$
\tilde{r}_A = \bar{r}_A, \tag{2.36e}
$$

and the eliminated slack variables are

<span id="page-25-1"></span><span id="page-25-0"></span>
$$
\Delta \epsilon_{l,k} = \bar{Q}_{\epsilon_l,k}^{-1} \left( \bar{r}_{\epsilon_{l,k}} - E_k^\top \Delta x_k \right), \qquad (2.37a)
$$

$$
\Delta \epsilon_{u,k} = \bar{Q}_{\epsilon_{u,k}}^{-1} \left( \bar{r}_{\epsilon_{u,k}} - F_k^\top \Delta x_k \right). \tag{2.37b}
$$

The KKT-system [\(2.35\)](#page-25-0) can be solved with Riccati recursion, and finally the remaining part of the search direction can be compute from [\(2.37\)](#page-25-1) and [\(2.34\)](#page-25-2).

### <span id="page-26-0"></span>2.2.3 Riccati recursion algorithm

We apply a Riccati recursion based algorithm to solve structured systems of linear equations in the form [\(2.35\)](#page-25-0). For simplicity of notation, we write the system [\(2.35\)](#page-25-0) as

<span id="page-26-3"></span> *R*<sup>0</sup> *B*<sup>0</sup> *Q*<sup>1</sup> *M*<sup>1</sup> −*I A*<sup>1</sup> *M*<sup>⊤</sup> <sup>1</sup> *R*<sup>1</sup> *B*<sup>1</sup> *Q*<sup>2</sup> *M*<sup>2</sup> −*I A*<sup>2</sup> *M*<sup>⊤</sup> <sup>2</sup> *R*<sup>2</sup> *B*<sup>2</sup> *P*<sup>3</sup> −*I B* ⊤ <sup>0</sup> −*I A* ⊤ <sup>1</sup> *B* ⊤ <sup>1</sup> −*I A* ⊤ <sup>2</sup> *B* ⊤ <sup>2</sup> −*I* ∆*u*<sup>0</sup> ∆*x*<sup>1</sup> ∆*u*<sup>1</sup> ∆*x*<sup>2</sup> ∆*u*<sup>2</sup> ∆*x*<sup>3</sup> ∆*y*<sup>0</sup> ∆*y*<sup>1</sup> ∆*y*<sup>2</sup> = − *r*0 *q*1 *r*1 *q*2 *r*2 *p*3 *b*0 *b*1 *b*2 *,* (2.38)

We point out that the data in  $(2.38)$  should not be confused with variables with similar names previously introduced. Algorithm [2](#page-27-0) and [3](#page-27-1) introduce the factorization and solution phase of the Riccati recursion algorithm [\(Jørgensen 2004,](#page-59-2) [Wahlgreen and Jørgensen 2022\)](#page-60-2). We point out that the Algorithm [2](#page-27-0) returns the cholesky factorization of *Re,k*, which QPIPM applies in Algorithm [3](#page-27-1) to solve the linear systems involving  $R_{e,k}$ .

Note the negation on the right hand side in [\(2.38\)](#page-26-3). Before calling the Riccati algorithm to solve [\(2.35\)](#page-25-0), QPIPM negates the right hand side of the system [\(2.35\)](#page-25-0) such that it is in the form [\(2.38\)](#page-26-3).

#### <span id="page-26-1"></span>2.2.4 Algorithm

In Riccati mode, QPIPM follows the steps in Algorithm [1,](#page-20-0) where the LDL-factorization step and LDLsolve step are replaced with the the Riccati factorization and Riccati solve algorithms in Algorithm [2](#page-27-0) and [3.](#page-27-1)

### <span id="page-26-2"></span>2.2.5 A note on bounds

The Riccati recursion part of QPIPM does allow for hard output constraints, i.e., box constraints on  $x_k$  (we have not provided these equations here, but they are easily included based on the input,  $u_k$ , box constraints). Therefore, if elements corresponding to  $x_k$  in  $l$  and/or  $u$  are not set to infinity, QPIPM does include the bound. On the other hand, QPIPM does not support soft input constraints in Riccati mode. Therefore, elements corresponding to the inputs,  $u_k$ , in  $S$  will never be accessed even if the corresponding values of  $l_s$  and/or  $l_u$  are not set to infinity. QPIPM does however require the entries in *S* corresponding to  $u_k$  to be set. We have implemented QPIPM in this way such that one can turn Riccati mode on and off without changing the provided QP formulation.

### Algorithm 2: Riccati factorization

**Input:**  ${R_k, Q_k, M_k, A_k, B_k}_{k=0}^{N-1}, P_N$ .

1. Compute,

$$
R_{e,k} = R_k + B_k P_{k+1} B_k^{\top},
$$
  
\n
$$
K_k = - R_{e,k}^{-1} (M_k^{\top} + B_k P_{k+1} A_k^{\top}),
$$
  
\n
$$
P_k = Q_k + A_k P_{k+1} A_k^{\top} - K_k^{\top} R_{e,k} K_k,
$$

for  $k = N - 1, N - 2, ..., 1$  and

$$
R_{e,0} = R_0 + B_0 P_1 B_0^{\top}.
$$

<span id="page-27-0"></span>**Return:**  ${R_{e,k}, chol(R_{e,k}), P_{k+1}}_{k=0}^{N-1}, {K_k}_{k=1}^{N-1}.$ 

### Algorithm 3: Riccati solution

**Input:**  $\{Q_k, M_k, A_k, B_k, R_{e,k}, chol(R_{e,k}), P_{k+1}\}_{k=0}^{N-1}, \{K_k\}_{k=1}^{N-1}.$ 1. Compute,

$$
a_k = -R_{e,k}^{-1}(r_k + B_k(P_{k+1}b_k + p_{k+1})),
$$
  
\n
$$
p_k = q_k + A_k(P_{k+1}b_k + p_{k+1}) + K_k^{\top}(r_k + B_k(P_{k+1}b_k + p_{k+1})),
$$

for  $k = N - 1, N - 2, ..., 1$  and

$$
a_0 = -R_{e,0}^{-1}(r_0 + B_0(P_1\tilde{b}_0 + p_1)).
$$

2. Compute the solution,  $\{\Delta u_k, \Delta x_{k+1}\}_{k=0}^{N-1}$ ,

$$
\Delta u_0 = a_0,
$$
  

$$
\Delta x_1 = B_0^\top \Delta u_0 + \tilde{b}_0,
$$

and

$$
\Delta u_k = K_k \Delta x_k + a_k,
$$
  

$$
\Delta x_{k+1} = A_k^{\top} \Delta x_k + B_k^{\top} \Delta u_k + b_k,
$$

for  $k = 1, 2, ..., N - 1$ .

3. Compute the Lagrange multipliers,  $\{\Delta y_k\}_{k=0}^{N-1}$ ,

$$
\Delta y_{N-1} = P_N \Delta x_N + p_N,
$$
  
\n
$$
\Delta y_{k-1} = A_k \Delta y_k + Q_k \Delta x_k + M_k \Delta u_k + q_k,
$$

for  $k = N - 1, N - 2, ..., 1$ .

<span id="page-27-1"></span>**Return:**  $\{\Delta u_k, \Delta x_{k+1}, \Delta y_k\}_{k=0}^{N-1}$ .

### <span id="page-29-0"></span>**Implementation of QPIPM in Matlab and C**

In this chapter, we introduce how QPIPM can be called in both Matlab and in C. Both versions are part of a gitlab-repository, which can be cloned with the command line command

git clone https://gitlab.gbar.dtu.dk/SCGroup/QPIPM.git

### <span id="page-29-1"></span>3.1 Matlab

QPIPM in Matlab has the following interface:

function  $[x, stat] = QPIPM(H, g, A, b, C, d, l, u, options, ls, s, us, Ql, Qu, ql, qu)$ 

### Inputs:

The inputs H, g, A, b, l, u, ls, us, S, Ql, Qu, ql, and qu are as in [\(2.1\)](#page-13-2). The inputs C and d implements general inequality constraints in the form

<span id="page-29-2"></span>
$$
C^{\top} x \ge d. \tag{3.1}
$$

The general inequality constraints [\(3.1\)](#page-29-2) have only been included in QPIPM for testing purposes and are ignored in Riccati mode. The inputs  $1s - qu$  can be left empty in which case QPIPM solves a problem without soft constraints. The options input is a structure with the following fields

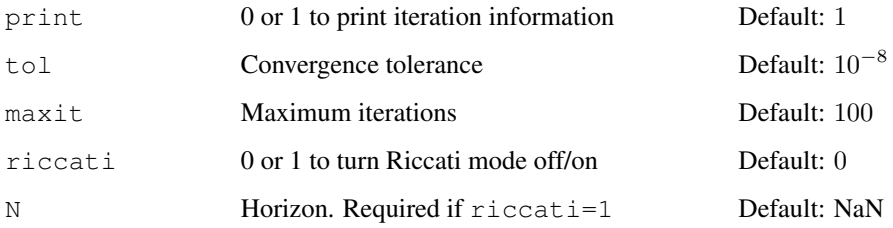

We point out that QPIPM takes the same inputs and have the same outputs when Riccati mode is off and on. When applying Riccati mode, QPIPM assumes that the provided matrices are structured as described in section [2.2.](#page-21-0) QPIPM will not check that this is the case. Therefore, Riccati mode can be applied for a non-structured QP, but the result will likely be wrong.

### Outputs:

The output  $x$  is the solution at convergence or after maximum iterations are reached. QPIPM prints a warning message in the case that maximum iterations are reached. The stat output is a structure with the following fields

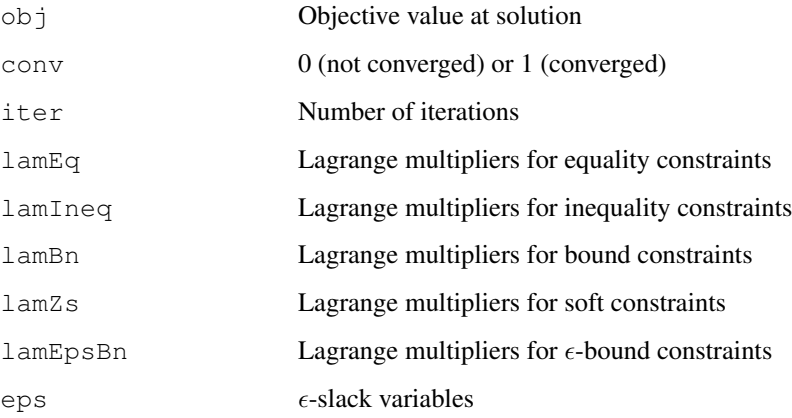

### <span id="page-30-0"></span>3.2 C

As previously mentioned, the C version of QPIPM does currently not have the option to include soft constraints. QPIPM in C has the following interface:

```
1 void QPIPM(
2 // Inputs
3 struct mat *H ,
4 struct vec *g ,
5 struct mat *A ,
6 struct vec *b ,
7 struct mat *C ,
8 struct vec *d ,
9 struct vec *l ,
10 struct vec *u
11 void *optionsIn ,
12 mem *memory ,
13
14 // Outputs
15 struct vec *x ,
16 void *statIn
17 )
```
The structures vec, mat, and mem are vector, matrix, and memory structures, respectively. Theses structures are defined in the dependency SCInterface, which is shortly introduced in section [3.2.2.](#page-32-0) In the following, we introduce the inputs and outputs of the C version.

#### 3.2.  $C$  23

### Inputs:

The inputs H, g, A, b, C, d, 1, and u are as in the Matlab version. The options In input is a options structure of type optionsQPIPM t, which has the fields

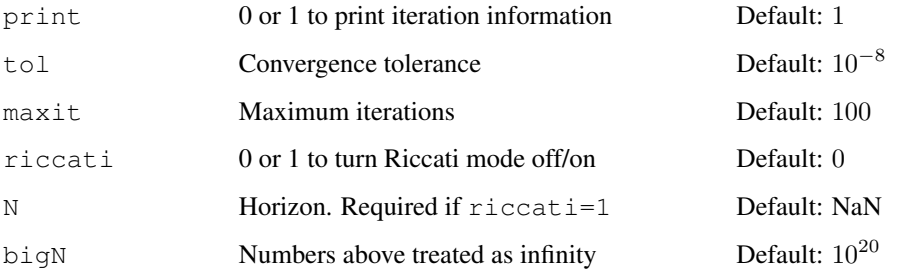

The input memory is a structure of type mem, which contains sufficient integer and double memory for QPIPM (see section [3.2.1\)](#page-31-0).

#### Outputs:

The output  $x$  is the solution at convergence or after maximum iterations are reached. Similarly to the Matlab version, QPIPM in C prints a warning message if the maximum number of iterations are reached. The stat structure is of type statQPIPM\_t and has the following fields

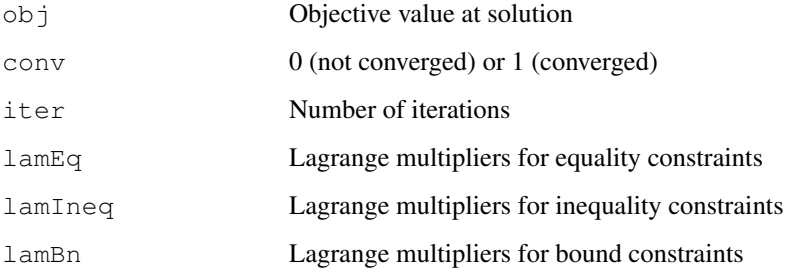

### <span id="page-31-0"></span>3.2.1 Memory allocation

QPIPM requires both integer and double workspace, which should be allocated in the input memory structure. QPIPM features the function

1 void workspaceQPIPM( int n, int me, int mi, int \*iwork, int \*dwork)

which given the dimensions of the QP, n (decision variables), me (equality constraints), and mi (inequality constraints), computes the required workspace for QPIPM. Then the amount of integer workspace, iwork, and double workspace, dwork, can be use to initialize the memory input with sufficient memory. Additionally, the stat structure for the output is required to be initialized, which can be done with the function

1 void createStatQPIPM( const int n, const int me, const int mi, statQPIPM\_t \*const stat )

createStatQPIPM allocates the required memory for the output stat structure. Note that when finished using the stat structure, the memory can be freed with the function

<sup>1</sup> void destroyStatQPIPM( statQPIPM\_t \*stat )

### <span id="page-32-0"></span>3.2.2 Dependencies

QPIPM is a part of the private gitlib-repository SCProject, which is a project containing a series of git repositories. OPIPM is dependent on the following two repositories in  $\text{SCProject}$ 

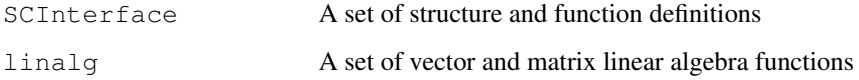

Additionally, linalg is BLAS dependent and requires linking to a BLAS installation on the system.

### <span id="page-32-1"></span>3.2.3 Gitlab

The private Gitlab group SCGroup grants access to all projects contained in SCProject. Therefore, the three projects, QPIPM, SCInterface, and linalg are also included in SCGroup. When access is granted to SCGroup, one can clone the whole SCProject or parts of it. To apply QPIPM, one has to clone QPIPM, SCInterface, and linalg (and install a version of BLAS). The C version of QPIPM includes a settings.mk file where the dependency paths can be set. The three git repositories can be cloned with the following command line commands (accompanied with a username and password):

```
git clone https://gitlab.gbar.dtu.dk/SCGroup/SCInterface.git
git clone https://gitlab.gbar.dtu.dk/SCGroup/linalg.git
```
git clone https://gitlab.gbar.dtu.dk/SCGroup/QPIPM.git

### <span id="page-32-2"></span>3.2.4 Doxygen documentation

The C version of QPIPM is documented with Doxygen. The Doxygen documentation is available in  $QPIPM/C/docs$ , which can be compiled by typing doxygen in the command line. Afterwards, the documentation is available in QPIPM/C/docs/results/html/index.html, which will open in a browser. The documentation includes descriptions of all QPIPM functions and their inputs and outputs. Note, this requires an installation of Doxygen on the system.

### <span id="page-32-3"></span>3.3 Examples

Both the Matlab and C version of QPIPM has a few test examples. The Matlab version has a driver to test the implementation on a linearized four tank system. The C version includes a simple test example and a few examples showing that the algorithm can be called in parallel to solve multiple QPs. The examples can be found in the examples folder in the Matlab and C version of QPIPM.

Note: The C version of QPIPM is thread-safe such that it can be called in parallel to solve multiple QPs. This feature requires linking to a thread-safe BLAS library, e.g., BLASFEO [\(Frison et al. 2018,](#page-59-9) [2020\)](#page-59-10).

<sup>C</sup>HAPTER **4**

### **Conclusion**

<span id="page-33-0"></span>In this part, we introduced the Riccati based primal-dual interior-point software, QPIPM, to solve structured quadratic programming problems (QPs). QPIPM is a software package that is stored in a private gitlab-repository QPIPM, which is part of the project SCProject. QPIPM has a Matlab version and a C version, where the Matlab version is intended for testing purposes and have not been implemented for computational speed. The C version is thread-safe due to internal distribution of memory allocated prior to calling QPIPM. QPIPM can solve QPs with equality constraints, box constraints, and soft constraints. However, currently only the Matlab version supports soft constraints. We have provided the mathematical details of QPIPM and introduced the implementation of QPIPM in both Matlab and C. We have provided the interfaces of the implementations and described the inputs and outputs. In the C version, we have elaborated on how to allocate the needed memory and how to link to the introduced dependencies.

Part II

## <span id="page-35-0"></span>NLPSQP

<sup>C</sup>HAPTER **5**

### **Introduction**

<span id="page-37-0"></span>We introduce the sequential quadratic programming (SQP) software, NLPSQP (nonlinear-programmingsequential-quadratic-programming), for solution of nonlinear programming problems (NLPs). NLPSQP applies an iterative sequential quadratic programming (SQP) algorithm. In each iteration, NLPSQP performs three major steps, 1) solve a quadratic programming problem (QP) subproblem with QPIPM, 2) apply a line-search algorithm to ensure sufficient decrease in a merit function, and 3) perform a Broyden–Fletcher–Goldfarb–Shanno (BFGS) update to avoid the need of evaluating second order derivatives. NLPSQP supports a Riccati mode for solution of structured problems arising in optimal control problems (OCPs). NLPSQP is intended for use in nonlinear model predictive control (NMPC) and economic NMPC (ENMPC) applications. We have implemented NLPSQP in both a Matlab version and a C version. The Matlab version is intended for testing purposes, while the C version is intended for uncertainty quantification studies of closed-loop systems with Monte Carlo simulation. To that end, the C version of NLPSQP is implemented thread-safe to enable parallel scaling in Monte Carlo simulations, i.e., NLPSQP can be called in parallel to solve different NLPs. The thread-safety of NLPSQP is ensured by internally distributing memory allocated prior to calling NLPSQP. Similarly to QPIPM, the Matlab version supports soft constraints, while the C version lacks this feature due to time constraints. The current implementation of NLPSQP is still work in progress and can likely be optimized for better performance. However, the most computational work is done in QPIPM.

In this report, we introduce the mathematical details in the NLPSQP implementation and introduce the interfaces of NLPSQP in both Matlab and C. NLPSQP is stored in a private gitlab-repository NLPSQP and is part of the project  $SCPro\text{-}lect$ , which is implemented in C and contains a number of other gitlabrepositories. For the C version, we introduce the other dependencies in SCProject and explain how to allocate the required memory prior to calling NLPSQP.

We point out that the implementation of NLPSQP is highly inspired by previous work [\(Wächter and](#page-60-1) [Biegler 2006,](#page-60-1) [Kaysfeld et al. 2023\)](#page-59-11).

### <span id="page-39-4"></span><span id="page-39-2"></span>**Mathematical details**

<span id="page-39-1"></span><span id="page-39-0"></span>We have developed NLPSQP to solve NLPs with equality constraints, box constraints, and soft constraints in the form,

$$
\min_{x,\epsilon_l,\epsilon_u} f(x) + Q(\epsilon_l,\epsilon_u),\tag{6.1a}
$$

$$
s.t. \quad g(x) = 0,\tag{6.1b}
$$

$$
l \le x \le u,\tag{6.1c}
$$

$$
l_s - \epsilon_l \le s(x) \le u_s + \epsilon_u,\tag{6.1d}
$$

<span id="page-39-3"></span>
$$
\epsilon_l, \epsilon_u \ge 0,\tag{6.1e}
$$

where  $x \in \mathbb{R}^n$ ,  $\epsilon_l \in \mathbb{R}^{m_s}$ ,  $\epsilon_u \in \mathbb{R}^{m_s}$ ,  $f: \mathbb{R}^n \to \mathbb{R}$ ,  $Q: \mathbb{R}^{2m_s} \to \mathbb{R}$ ,  $g: \mathbb{R}^n \to \mathbb{R}^{m_e}$ ,  $l \in \mathbb{R}^n$ ,  $u \in \mathbb{R}^n$ ,  $s: \mathbb{R}^n \to \mathbb{R}^{m_s}, l_s \in \mathbb{R}^{m_s}$ , and  $u_s \in \mathbb{R}^{m_s}$ . We point out that *l* and *u* can have elements set to  $-\infty$  and  $\infty$  in which case NLPSQP eliminates these constraints in a pre-computing phase. We let  $m_l$  and  $m_u$  denote the actual number of lower bounds and upper bounds after elimination of  $\infty$ -bounds, respectively.

The penalty function,  $Q(\cdot)$ , is a combination of quadratic and linear terms similarly to the penalty term the QP solved in QPIPM,

$$
Q(\epsilon_l, \epsilon_u) = \frac{1}{2} \epsilon_l^{\top} Q_l \epsilon_l + q_l^{\top} \epsilon_l + \frac{1}{2} \epsilon_u^{\top} Q_u \epsilon_u + q_u^{\top} \epsilon_u,
$$
\n(6.2)

where we assume that  $Q_l \in \mathbb{R}^{m_s \times m_s}$  and  $Q_u \in \mathbb{R}^{m_s \times m_s}$  are diagonal matrices.

NLPSQP is an iterative algorithm that in each iteration goes through the following three major steps,

- Compute the search-direction by solving a QP-subproblem,
- A line-search algorithm to ensure sufficient decrease in a merit function,
- A BFGS update for Lagrangian Hessian approximation.

We let the superscript [*l*] denote the *l*'th iteration of NLPSQP. In each iteration NLPSQP takes the step

$$
x^{[l+1]} = x^{[l]} + \alpha^{[l]} \Delta x^{[l]},\tag{6.3}
$$

where  $\alpha^{[l]}$  is a step-size computed by the line-search algorithm to ensure sufficient decrease in a merit function and  $\Delta x^{[l]}$  is the search direction computed as the solution to the QP-subproblem.

NLPSQP features a version to solve the general NLP [\(6.1\)](#page-39-1) and a Riccati recursion based version to solve structured NLPs arising in OCPs. The non-Riccati version is not optimized and primarily implemented for testing purposes.

### <span id="page-40-0"></span>6.1 Sequential quadratic programming algorithm

In this section, we introduce the SQP algorithm implemented in NLPSQP to solve soft constrained NLPs in the form  $(6.1)$ .

### <span id="page-40-1"></span>6.1.1 Optimality conditions

We define the Lagrangian function for [\(6.1\)](#page-39-1), which is

$$
\mathcal{L}(x,\lambda,\pi_l,\pi_u,\pi_{\epsilon_l},\pi_{\epsilon_u},\pi_{l_s},\pi_{u_s}) = f(x) + Q(\epsilon_l,\epsilon_u) - \lambda^{\top}g(x) - \pi_l^{\top}(x-l) - \pi_u^{\top}(u-x) \n- \pi_{\epsilon_l}^{\top}\epsilon_l - \pi_{\epsilon_u}^{\top}\epsilon_u - \pi_{l_s}^{\top}(s(x) - l_s + \epsilon_l) - \pi_{u_s}^{\top}(u_s + \epsilon_u - s(x)).
$$
\n(6.4)

 $\lambda \in \mathbb{R}^m$  are equality constraint Lagrange multipliers,  $\pi_l \in \mathbb{R}^n$  are lower bound Lagrange multipliers,  $\pi_u \in \mathbb{R}^n$  are upper bound Lagrange multipliers,  $\pi_{\epsilon_l} \in \mathbb{R}^{m_s}$  are  $\epsilon_l$ -non-negativity Lagrange multipliers,  $\pi_{\epsilon_u} \in \mathbb{R}^{m_s}$  are  $\epsilon_u$ -non-negativity Lagrange multipliers,  $\pi_{l_s} \in \mathbb{R}^{m_s}$  are lower soft constraint Lagrange multipliers, and  $\pi_{u_s} \in \mathbb{R}^{m_s}$  are upper soft constraint Lagrange multipliers. The Lagrangian gradient with respect to the decision variables, *x*, and the soft constraint Lagrange multipliers,  $\epsilon_l$  and  $\epsilon_u$ , is then

$$
\nabla_x \mathcal{L} = \nabla f(x) - \nabla g(x)\lambda - \pi_l + \pi_u - \nabla s(x)\pi_{l_s} + \nabla s(x)\pi_{u_s},\tag{6.5a}
$$

$$
\nabla_{\epsilon_l} \mathcal{L} = \nabla_{\epsilon_l} Q(\epsilon_l, \epsilon_u) - \pi_{\epsilon_l} - \pi_{l_s},
$$
\n(6.5b)

$$
\nabla_{\epsilon_u} \mathcal{L} = \nabla_{\epsilon_u} Q(\epsilon_u, \epsilon_u) - \pi_{\epsilon_u} - \pi_{u_s}, \qquad (6.5c)
$$

where  $\mathcal{L}(x, \lambda, \pi_l, \pi_u, \pi_{\epsilon_l}, \pi_{\epsilon_u}, \pi_{l_s}, \pi_{u_s})$ . The first order KKT-conditions for [\(6.1\)](#page-39-1) are given as

<span id="page-40-5"></span><span id="page-40-4"></span>
$$
\nabla_x \mathcal{L} = 0,\tag{6.6a}
$$

$$
\nabla_{\epsilon_l} \mathcal{L} = 0,\tag{6.6b}
$$

$$
\nabla_{\epsilon_u} \mathcal{L} = 0,\tag{6.6c}
$$

$$
g(x) = 0,\t\t(6.6d)
$$

$$
x - l \ge 0, \qquad u - x \ge 0,\tag{6.6e}
$$

$$
s(x) - l_s + \epsilon_l \ge 0, \qquad u_s + \epsilon_u - s(x) \ge 0,
$$
\n
$$
(6.6f)
$$

<span id="page-40-3"></span>
$$
\epsilon_l \ge 0, \qquad \epsilon_u \ge 0. \tag{6.6g}
$$

### <span id="page-40-2"></span>6.1.2 Quadratic programming subproblem

NLPSQP solves a QP-subproblem in each iteration to get the search direction. For simplicity of notation, we disregard the iteration superscript [*l*] in this section ( $x = x^{[l]}$ ,  $\Delta x = \Delta x^{[l]}$ ,  $\epsilon_l = \epsilon_l^{[l]}$  $\epsilon_{u}^{[l]}, \epsilon_{u} = \epsilon_{u}^{[l]},$  $W = W^{[l]}$ ). The QP-subproblem solved in NLPSQP is

$$
\min_{\Delta x, \epsilon_l, \epsilon_u} \quad \frac{1}{2} \Delta x^\top W \Delta x + \nabla f(x)^\top \Delta x + Q(\epsilon_l, \epsilon_u), \tag{6.7a}
$$

$$
s.t. \nabla g(x)^\top \Delta x = -g(x), \tag{6.7b}
$$

$$
l - x \le \Delta x \le u - x,\tag{6.7c}
$$

$$
l_s - s(x) - \epsilon_l \le \nabla s(x)^\top \Delta x \le u_s - s(x) + \epsilon_u,\tag{6.7d}
$$

$$
\epsilon_l, \epsilon_u \ge 0. \tag{6.7e}
$$

*W* is a BFGS approximation of the second order derivative of the Lagrangian. We denote the Lagrange multipliers of the QP-subproblem [\(6.7\)](#page-40-3) as:  $\mu$  for equality constrain,  $\tau_l$  and  $\tau_u$  for bound constraints, and  $\tau_l$ <sup>*s*</sup> and  $\tau_u$ <sup>*s*</sup> for soft constraints. We point out that the slack variables  $\epsilon_l$  and  $\epsilon_u$  in the QP-subproblem [\(6.7\)](#page-40-3) are identical to those in the original NLP  $(6.1)$ . Therefore, the Lagrange multipliers for the  $\epsilon$ -bounds in the QP-subproblem are exactly  $\pi_{\epsilon_l}$  and  $\pi_{\epsilon_u}$ , i.e., the Lagrange multipliers from the original NLP [\(6.1\)](#page-39-1).

The Lagrange multipliers of the QP-subproblem [\(6.7\)](#page-40-3) are related to the Lagrange multipliers of the original NLP [\(6.1\)](#page-39-1) as

<span id="page-41-1"></span>
$$
\mu = \lambda + \Delta\lambda,\tag{6.8a}
$$

$$
\tau_u = \pi_l + \Delta \pi_l, \qquad \tau_u = \pi_u + \Delta \pi_u, \qquad (6.8b)
$$

$$
\tau_{l_s} = \pi_{l_s} + \Delta \pi_{l_s}, \qquad \tau_{u_s} = \pi_{u_s} + \Delta \pi_{u_s}. \qquad (6.8c)
$$

Using the relation [\(6.8\)](#page-41-1), we can compute the search direction for the Lagrange multipliers,

$$
(\Delta\lambda, \Delta\pi_l, \Delta\pi_u, \Delta\pi_l, \Delta\pi_{u_s}). \tag{6.9}
$$

We point out that the solution to the QP-subproblem [\(6.7\)](#page-40-3) ensures to satisfy the linear constraints in the original NLP [\(6.1\)](#page-39-1), i.e., the bound constraints [\(6.1c\)](#page-39-2) and the  $\epsilon$ -non-negativity constraints [\(6.1e\)](#page-39-3). Note also that the QP-subproblem [\(6.7\)](#page-40-3) is in the form [\(2.1\)](#page-13-2) and can be solved with QPIPM.

#### <span id="page-41-0"></span>6.1.3 Line-search

NLPSQP applies a backtracking line-search algorithm to compute the step-size, *α*, that ensures sufficient degrees in Powell's *l*<sub>1</sub>-merit function [\(Powell 1978,](#page-59-12) [Jørgensen 2004\)](#page-59-2). We have adapted the merit function to include soft constraint

$$
P(x) = f(x) + \sigma^{\top} |g(x)| + \kappa_l^{\top} |\min(0, s(x) - l_s + \epsilon_l)|
$$
  
 
$$
+ \kappa_u^{\top} |\max(0, s(x) - u_s - \epsilon_u)|.
$$
 (6.10)

The *j*'th element of the vectors,  $\sigma$ ,  $\kappa$ <sup>*l*</sup>, and  $\kappa$ <sup>*u*</sup>, are defined as

$$
\sigma_j = \max\left(|\mu_j|, \frac{1}{2}(\sigma_j + |\mu_j|)\right), \qquad j = 1, ..., m,
$$
\n(6.11a)

$$
\kappa_{l,j} = \max\left(|\tau_{l_s,j}|, \frac{1}{2}(\kappa_{l,j} + |\tau_{l_s,j}|)\right), \qquad j = 1, ..., m_s,
$$
\n(6.11b)

$$
\kappa_{u,j} = \max\left(|\tau_{u_s,j}|, \frac{1}{2}(\kappa_{u,j} + |\tau_{u_s,j}|)\right), \qquad j = 1, ..., m_s,
$$
\n(6.11c)

where  $\sigma_j = |\mu_j|, \kappa_{l,j} = |\tau_{l_s,j}|$ , and  $\kappa_{u,j} = |\tau_{u_s,j}|$  in the first iteration  $(l = 0)$ . Note, linear constraints are not included in the merit function since these are satisfied by construction of the QP-subproblem [\(6.7\)](#page-40-3). Also, the penalty function,  $Q(\epsilon_l, \epsilon_u)$ , is not included in the merit function since  $\epsilon_l$  and  $\epsilon_u$  are not affected by changes in the step-size,  $\alpha$ . We define the following function

$$
T(\alpha) = P(x^{[l+1]}) = P(x^{[l]} + \alpha \Delta x^{[l]}).
$$
\n(6.12)

We define sufficient decrease with the Armijo condition as

<span id="page-41-2"></span>
$$
T(\alpha) \le T(0) + c_1 \alpha D_{\Delta x} T(0),\tag{6.13}
$$

where

$$
T(\alpha) = f(x^{[l]} + \alpha \Delta x^{[l]}) + \sigma^{\top} |g(x^{[l]} + \alpha \Delta x^{[l]})| + \kappa_l^{\top} |\min(0, s(x^{[l]} + \alpha \Delta x^{[l]}) - l_s + \epsilon_l^{[l]})| + \kappa_u^{\top} |\max(0, s(x^{[l]} + \alpha \Delta x^{[l]}) - u_s - \epsilon_u^{[l]})|
$$
(6.14a)

$$
T(0) = f(x^{[l]}) + \sigma^{\top} |g(x^{[l]})|
$$
  
+  $\kappa_l^{\top} |\min(0, s(x^{[l]}) - l_s + \epsilon_l^{[l]})|$   
+  $\kappa_u^{\top} |\max(0, s(x^{[l]}) - u_s - \epsilon_u^{[l]})|$   

$$
D_{\Delta x}T(0) = \nabla f(x^{[l]})^{\top} \Delta x^{[l]} - \sigma^{\top} |g(x^{[l]})|
$$
  
-  $\kappa_l^{\top} |\min(0, s(x^{[l]}) - l_s + \epsilon_l^{[l]})|$   
-  $\kappa_u^{\top} |\max(0, s(x^{[l]}) - u_s - \epsilon_u^{[l]})|$  (6.14c)

The backtracking line-search algorithm is [\(Kaysfeld et al. 2023\)](#page-59-11)

- 1. Set  $\alpha = 1$
- <span id="page-42-1"></span>2. Check the Armijo condition [\(6.13\)](#page-41-2) and if satisfied **break** with  $\alpha^{[l]} = \alpha$  as output
- 3. Reduce step  $\alpha \leftarrow \beta \alpha$
- 4. Go to [2.](#page-42-1)

We apply  $c_1 = 10^{-4}$  and  $\beta = 0.5$ , which are similar values as chosen in IPOPT [\(Wächter and Biegler 2006\)](#page-60-1). Once the step-size,  $\alpha^{[l]}$ , is computed by the line-search algorithm, NLPSQP performs the step

$$
x^{[l+1]} = x^{[l]} + \alpha^{[l]} \Delta x^{[l]}, \qquad \lambda^{[l+1]} = \lambda^{[l]} + \alpha^{[l]} \Delta \lambda^{[l]}, \qquad (6.15a)
$$

$$
\pi_l^{[l+1]} = \pi_l^{[l]} + \alpha^{[l]} \Delta \pi_l^{[l]}, \qquad \pi_u^{[l+1]} = \pi_u^{[l]} + \alpha^{[l]} \Delta \pi_u^{[l]}, \qquad (6.15b)
$$

$$
\pi_{l_s}^{[l+1]} = \pi_{l_s}^{[l]} + \alpha^{[l]} \Delta \pi_{l_s}^{[l]}, \qquad \pi_{u_s}^{[l+1]} = \pi_{u_s}^{[l]} + \alpha^{[l]} \Delta \pi_{u_s}^{[l]}.
$$
\n(6.15c)

#### <span id="page-42-0"></span>6.1.4 BFGS update

NLPSQP requires only gradient information. Thus, no second order derivatives are required to apply NLPSQP. In NLPSQP, we apply a BFGS update for the Lagrange Hessian. Specifically, we apply a damped version of the BFGS update to ensure positive definiteness of the update [\(Powell 1978\)](#page-59-12). In the remainder of this section, we apply the following definitions to ease notation:  $W = W^{[l]}$  and  $\bar{W} = W^{[l+1]}$ .

We define the following two vectors

<span id="page-42-3"></span><span id="page-42-2"></span>
$$
s = x^{[l+1]} - x^{[l]}, \tag{6.16a}
$$

$$
y = \nabla_x \mathcal{L}_+ - \nabla_x \mathcal{L}_-, \tag{6.16b}
$$

(6.17b)

<span id="page-42-4"></span>where

$$
\nabla_x \mathcal{L}_{-} = \nabla_x \mathcal{L}(x^{[l]}, \lambda^{[l+1]}, \pi_{u}^{[l+1]}, \pi_{u}^{[l+1]}, \pi_{\epsilon_{u}}^{[l+1]}, \pi_{\epsilon_{u}}^{[l+1]}, \pi_{u}^{[l+1]})
$$
\n
$$
= \nabla f(x^{[l]}) - \nabla g(x^{[l]}) \lambda^{[l+1]} - \pi_{l}^{[l+1]} + \pi_{u}^{[l+1]} - \nabla s(x^{[l]}) \pi_{l_s}^{[l+1]} + \nabla s(x^{[l]}) \pi_{u_s}^{[l+1]},
$$
\n
$$
\nabla_x \mathcal{L}_{+} = \nabla_x \mathcal{L}(x^{[l+1]}, \lambda^{[l+1]}, \pi_{l}^{[l+1]}, \pi_{\epsilon_{u}}^{[l+1]}, \pi_{\epsilon_{u}}^{[l+1]}, \pi_{l_s}^{[l+1]}, \pi_{u_s}^{[l+1]})
$$
\n
$$
= \nabla f(x^{[l+1]}) - \nabla g(x^{[l+1]}) \lambda^{[l+1]} - \pi_{l}^{[l+1]} + \pi_{u}^{[l+1]} - \nabla s(x^{[l+1]}) \pi_{l_s}^{[l+1]} + \nabla s(x^{[l+1]}) \pi_{l_s}^{[l+1]}.
$$
\n(6.17a)

We point out that the  $\pi_l$  and  $\pi_u$  contributions in  $\mathcal{L}_-$  and  $\mathcal{L}_+$  can be ignored as these are eliminated in [\(6.16b\)](#page-40-4). Now let

$$
r = \theta y + (1 - \theta) Ws,\tag{6.18}
$$

where

$$
\theta = \begin{cases} 1 & s^\top y \ge 0.2s^\top W s \\ \frac{0.8s^\top W s}{s^\top W s - s^\top y} & s^\top y < 0.2s^\top W s \end{cases} \tag{6.19}
$$

The damped BFGS update is then

$$
\bar{W} = W - \frac{(Ws)(Ws)^{\top}}{s^{\top}(Ws)} + \frac{rr^{\top}}{s^{\top}r}.
$$
\n(6.20)

NLPSQP applies  $W^{[0]} = I$ , where *I* is an identity matrix of proper dimensions.

### <span id="page-43-0"></span>6.1.5 Initialization

NLPSQP requires an initial guess on the decision variables  $x^{[0]}$ , which the user has to provide. The soft constraint slack variables,  $\epsilon_l$  and  $\epsilon_u$ , and all Lagrange multipliers are initialized by NLPSQP to 0.

### <span id="page-43-1"></span>6.1.6 Convergence

<span id="page-43-4"></span>NLPSQP converges when the KKT-conditions [\(6.6\)](#page-40-5) are satisfied, i.e., a local optimum is located. In practice, NLPSQP evaluates a scaled convergence criterion based on a user-specified convergence tolerance  $\epsilon > 0$ 

$$
||\nabla_x \mathcal{L}/s_d||_{\infty} \le \epsilon,\tag{6.21a}
$$

$$
||\nabla_{\epsilon_l}\mathcal{L}||_{\infty} \le \epsilon,\tag{6.21b}
$$

$$
||\nabla_{\epsilon_u}\mathcal{L}||_{\infty} \le \epsilon,\tag{6.21c}
$$

$$
||g(x)||_{\infty} \le \epsilon,\tag{6.21d}
$$

$$
||\min(0, s(x) - l_s + \epsilon_l)||_{\infty} \le \epsilon,
$$
\n(6.21e)

$$
||\max(0, s(x) - u_s - \epsilon_u)||_{\infty} \le \epsilon,
$$
\n(6.21f)

where

$$
s_d = \max\left(s_{\max}, \frac{||\lambda||_1 + ||\pi_l||_1 + ||\pi_u||_1}{m + m_l + m_u}\right) / s_{\max}.
$$
 (6.22)

We apply  $s_{\text{max}} = 100$  similarly to IPOPT [\(Wächter and Biegler 2006\)](#page-60-1). NLPSQP evaluates the criterion  $(6.21)$  after the step  $(6.15)$  is computed.

### <span id="page-43-2"></span>6.1.7 Algorithm

Algorithm [4](#page-44-0) presents a detailed implementation guide for NLPSQP.

### <span id="page-43-3"></span>6.2 Riccati version for optimal control problems

In this section, we introduce the Riccati recursion option for NLPSQP. In this mode, NLPSQP assumes that the NLP has a specific structure, where the QP-subproblem is in the form [\(2.27\)](#page-21-1) such that QPIPM can apply Riccati mode. Therefore, the following is required of the NLP for NLPSQP to apply Riccati mode,

### Algorithm 4: NLPSQP pseudo code

<span id="page-44-0"></span>Input: Initial guess,  $x_0$ , and soft constrained NLP,

$$
\min_{x, \epsilon_l, \epsilon_u} f(x) + Q(\epsilon_l, \epsilon_u),
$$
\n
$$
s.t. \quad g(x) = 0,
$$
\n
$$
l \le x \le u,
$$
\n
$$
l_s - \epsilon_l \le s(x) \le u_s + \epsilon_u,
$$
\n
$$
\epsilon_l, \epsilon_u \ge 0,
$$

- i.e. the functions:  $f(x)$ ,  $g(x)$ ,  $s(x)$  and the matrices and vectors:  $Q_l$ ,  $Q_u$ ,  $g_l$ ,  $g_u$ ,  $l$ ,  $u$ ,  $l_s$ ,  $l_u$ .
	- Initialize  $(l = 0)$ :

$$
x^{[0]} = x_0, \quad \epsilon_l^{[0]} = \epsilon_u^{[0]} = 0, \quad \lambda^{[0]} = \pi_l^{[0]} = \pi_u^{[0]} = \pi_{\epsilon_l}^{[0]} = \pi_{\epsilon_u}^{[0]} = \pi_{l_s}^{[0]} = \pi_{u_s}^{[0]} = 0, \quad W^{[0]} = I.
$$

• Check convergence  $(6.21)$ .

while *not converged* do

- 1. Update iteration counter:  $l \leftarrow l + 1$ .
- 2. Apply QPIPM to solve the QP-subproblem for  $\Delta x^{[l]} = \Delta x$ ,  $\epsilon_l^{[l]} = \epsilon_l$ , and  $\epsilon_u^{[l]} = \epsilon_u$ ,

$$
\min_{\Delta x, \epsilon_l, \epsilon_u} \quad \frac{1}{2} \Delta x^\top W \Delta x + \nabla f(x)^\top \Delta x + Q(\epsilon_l, \epsilon_u),
$$
\n
$$
s.t. \quad \nabla g(x)^\top \Delta x = -g(x),
$$
\n
$$
l - x \le \Delta x \le u - x,
$$
\n
$$
l_s - s(x) - \epsilon_l \le \nabla s(x)^\top \Delta x \le u_s - s(x) + \epsilon_u,
$$
\n
$$
\epsilon_l, \epsilon_u \ge 0,
$$

where  $W = W^{[l]}$  and  $x = x^{[l]}$ . Note, the Lagrange multipliers for the QP-subproblem are

$$
\mu = \lambda^{[l]} + \Delta \lambda^{[l]},
$$
  
\n
$$
\tau_l = \pi_l^{[l]} + \Delta \pi_l^{[l]},
$$
  
\n
$$
\tau_u = \pi_u^{[l]} + \Delta \pi_u^{[l]},
$$
  
\n
$$
\tau_u = \pi_u^{[l]} + \Delta \pi_u^{[l]},
$$
  
\n
$$
\tau_u = \pi_u^{[l]} + \Delta \pi_u^{[l]},
$$
  
\n
$$
\tau_{u_s} = \pi_u^{[l]} + \Delta \pi_{u_s}^{[l]},
$$
  
\n
$$
\tau_{\epsilon_l} = \pi_{\epsilon_l}^{[l]}.
$$

3. Compute the step-size,  $\alpha^{[l]}$ , with the line-search algorithm as descriped in section [6.1.3.](#page-41-0)

4. Compute the step

$$
x^{[l+1]} = x^{[l]} + \alpha^{[l]} \Delta x^{[l]},
$$
  
\n
$$
\pi_l^{[l+1]} = \pi_{l_s}^{[l]} + \alpha^{[l]} \Delta \pi_{l_s}^{[l]},
$$
  
\n
$$
\pi_{l_s}^{[l+1]} = \pi_{l_s}^{[l]} + \alpha^{[l]} \Delta \pi_{l_s}^{[l]},
$$
  
\n
$$
\pi_{l_s}^{[l+1]} = \pi_{l_s}^{[l]} + \alpha^{[l]} \Delta \pi_{l_s}^{[l]},
$$
  
\n
$$
\pi_{l_s}^{[l+1]} = \pi_{l_s}^{[l]} + \alpha^{[l]} \Delta \pi_{l_s}^{[l]}.
$$
  
\n
$$
\pi_{l_s}^{[l+1]} = \pi_{l_s}^{[l]} + \alpha^{[l]} \Delta \pi_{l_s}^{[l]}.
$$

5. Check convergence [\(6.21\)](#page-43-4) - break if criterion is satisfied.

6. Apply the BFGS update as described in section [6.2.1](#page-46-0)

$$
W^{[l+1]} = W^{[l]} - \frac{(W^{[l]}s)(W^{[l]}s)^{\top}}{s^{\top}(W^{[l]}s)} + \frac{rr^{\top}}{s^{\top}r}.
$$

**Return:**  $x, y, \pi_l, \pi_u, \pi_{\epsilon_l}, \pi_{\epsilon_u}, \pi_{l_s}$ , and  $\pi_{u_s}$ .

1. The decision variable vector contains two variables, *x<sup>k</sup>* and *uk*, and are structured as follows

$$
\xi = \begin{bmatrix} u_0 & x_1 & u_1 & \cdots & x_{N-1} & u_{N-1} & x_N \end{bmatrix}^\top.
$$
 (6.23)

2. The equality constraints,  $g(\xi) = 0$ , are structured such that the gradient has the structure

<span id="page-45-2"></span>
$$
\nabla g(\xi) = \begin{bmatrix}\n-B_0 & & & & & \\
I & -A_1 & & & & \\
& -B_1 & & & & \\
& & I & -A_2 & & \\
& & & -B_2 & & \\
& & & & I & \ddots & -A_{N-1} \\
& & & & & -B_{N-1} \\
& & & & & & I\n\end{bmatrix}.
$$
\n(6.24)

3. The soft constraint function, *s*(*ξ*), contain no soft constraints on the inputs and its gradient has a block diagonal structure in the form

<span id="page-45-3"></span>
$$
\nabla s(\xi) = \begin{bmatrix} 0 & & & & & \\ & S_1 & & & & & \\ & & 0 & & & & \\ & & & S_2 & & & \\ & & & & \ddots & & \\ & & & & & & S_N \end{bmatrix} . \tag{6.25}
$$

4. In addition, NLPSQP in Riccati mode applies a block BFGS update to ensure the block diagonal Hessian structure for the QP-subproblem. For the update to be a good approximation of the true Lagrange Hessian, we suggest that the NLP has the following Lagrange Hessian structure,

<span id="page-45-0"></span>
$$
\nabla_{\xi\xi}^{2} \mathcal{L} = \begin{bmatrix} W_0 & & & \\ & W_1 & & \\ & & \ddots & \\ & & & W_{N-1} \\ & & & & W_N \end{bmatrix}, \qquad (6.26)
$$

with

<span id="page-45-1"></span>
$$
W_0 = R_0, \t\t(6.27a)
$$

$$
W_k = \begin{bmatrix} Q_k & M_k \\ M_k^{\top} & R_k \end{bmatrix}, \qquad k = 1, ..., N - 1,
$$
 (6.27b)

$$
W_N = P_N. \t\t(6.27c)
$$

Under the above assumptions, NLPSQP can apply QPIPM in Riccati mode to efficiently solve the QP-subproblem. In the following section, we introduce the applied block BFGS update to maintain the required block diagonal Hessian structure in the QP-subproblem. We point out that the line-search algorithm, convergence criterion, and algorithm initialization is identical to the non-Riccati mode version of NLPSQP.

### <span id="page-46-0"></span>6.2.1 Block BFGS update

In Riccati mode, NLPSQP applies a block BFGS update to maintain a block diagonal Hessian structure for the QP-subproblem. A usual BFGS update would result in a dense matrix and would therefore not produce the structure required to apply Riccati recursion in the QP-subproblem. In the remainder of this section, we apply  $W_k = W_k^{[l]}$  $\bar{W}_k^{[l]}$  and  $\bar{W}_k = W_k^{[l+1]}$  $k^{[i+1]}$  for simplicity of notation.

We define the vectors, *s* and *y*, similar to [\(6.16\)](#page-42-3),

$$
s = \xi^{[l+1]} - \xi^{[l]},\tag{6.28a}
$$

$$
y = \nabla_{\xi} \mathcal{L}_{+} - \nabla_{\xi} \mathcal{L}_{-},\tag{6.28b}
$$

where L<sup>−</sup> and L<sup>+</sup> is defined as in [\(6.17\)](#page-42-4). We let *s<sup>k</sup>* and *y<sup>k</sup>* be sub-vectors in *s* and *y* corresponding to the diagonal block matrices,  $W_k$ , in [\(6.26\)](#page-45-0). Similarly to the normal damped BFGS update, we define

$$
r_k = \theta_k y_k + (1 - \theta_k) W_k s_k, \qquad (6.29)
$$

where

$$
\theta_k = \begin{cases} 1 & s_k^{\top} y_k \ge 0.2 s_k^{\top} W_k s_k \\ \frac{0.8 s_k^{\top} W_k s_k}{s_k^{\top} W_k s_k - s_k^{\top} y_k} & \text{else} \end{cases}
$$
(6.30)

Finally, the BFGS update of each block is

$$
\bar{W}_k = \begin{cases} W_k - \frac{(W_k s_k)(W_k s_k)^\top}{s_k^\top (W_k s_k)} + \frac{r_k r_k^\top}{s_k^\top r_k} & \kappa > \epsilon_m \\ W_k & \text{else} \end{cases}
$$
(6.31)

*ε*<sub>*m*</sub> is the machine precision of the computer and  $\kappa = \min(\kappa_1, \kappa_2)$  with  $\kappa_1 = s_k^{\top} W_k s_k$  and  $\kappa_2 = s_k^{\top} r_k$ . These update safeguards are implemented to avoid zero-division if some blocks converge faster than others. NLPSQP initializes the full block diagonal structured Hessian approximation as  $W^{[0]} = I$ , where *I* is an identity matrix of proper dimensions. Numerical tests have shown that numerical errors might cause indefinite BFGS block updates. NLPSQP applies the simple strategy to reset the entire Hessian approximation to identity if an indefinite update is detected.

### <span id="page-46-1"></span>6.2.2 Application to solve OCPs

In this section, we introduce an OCP and demonstrate that direct multiple shooting discretization transcribes the OCP to an NLP in the form required for NLPSQP to apply Riccati mode.

We consider continuous OCPs in the form

$$
\min_{\left[x(t);u(t)\right]_{t_0}^{t_f}} \phi = \int_{t_0}^{t_f} l(t, x(t), u(t), p)dt + \hat{l}(x(t_f), p), \tag{6.32a}
$$

$$
s.t. \t x(t_0) = x_0,
$$
\t(6.32b)

<span id="page-46-2"></span>
$$
\dot{x}(t) = f(t, x(t), u(t), d(t), p), \qquad t_0 \le t \le t_f, \tag{6.32c}
$$

<span id="page-46-3"></span>
$$
u_{\min}(t) \le u(t) \le u_{\max}(t), \qquad t_0 \le t \le t_f. \tag{6.32d}
$$

By direct multiple shooting discretization, we transcribe the continuous OCP [\(6.32\)](#page-46-2) to the following NLP,

$$
\min_{\{u_k, x_{k+1}\}_{k=0}^{N-1}} \phi = \hat{\Phi}\left(\{u_k, x_{k+1}\}_{k=0}^{N-1}\right),\tag{6.33a}
$$

s.t. 
$$
R_k = x_{k+1} - F(t_k, x_k, u_k, d_k, p) = 0,
$$
  $k = 0, ..., N - 1,$  (6.33b)

$$
u_{\min,k} \le u_k \le u_{\max,k}, \qquad k = 0, ..., N - 1,\tag{6.33c}
$$

where  $F(\cdot)$  is a numerical integration scheme and

$$
\hat{\Phi}\left(\{u_k, x_{k+1}\}_{k=0}^{N-1}\right) = \left\{\sum_{k=0}^{N-1} \int_{t_k}^{t_{k+1}} l(x_k(t), u_k, d_k, p) dt + \hat{l}(x_N, p) : \n x_0(t_0) = x_0, \n x_k(t_k) = x_k, \n \qquad k = 1, ..., N-1, \n \dot{x}_k(t) = f(t, x_k(t), u_k, d_k, p), \n \qquad t_k \le t \le t_{k+1} \right\}.
$$
\n(6.34)

We add soft constraints to the discretized OCP and get a soft constrained OCP in the form

$$
\min_{\{u_k, x_{k+1}, \epsilon_{l,k+1}, \epsilon_{u,k+1}\}_{k=0}^{N-1}} \phi = \hat{\Phi}\left(\{u_k, x_{k+1}\}_{k=0}^{N-1}\right) + Q(\epsilon_l, \epsilon_u),\tag{6.35a}
$$

s.t. 
$$
R_k = x_{k+1} - F(t_k, x_k, u_k, d_k, p) = 0
$$
,  $k = 0, ..., N - 1$ , (6.35b)

<span id="page-47-0"></span>
$$
u_{\min,k} \le u_k \le u_{\max,k}, \qquad k = 0, ..., N - 1, \qquad (6.35c)
$$

$$
x_{\min,k} - \epsilon_{l,k} \le s_k(x_k) \le x_{\max,k} + \epsilon_{u,k}, \qquad k = 1, ..., N,
$$
\n(6.35d)

where  $\epsilon_l = \begin{bmatrix} \epsilon_{l,1} & \epsilon_{l,2} & \cdots & \epsilon_{l,N} \end{bmatrix}^\top$ ,  $\epsilon_u = \begin{bmatrix} \epsilon_{u,1} & \epsilon_{u,2} & \cdots & \epsilon_{u,N} \end{bmatrix}^\top$ , and  $Q(\epsilon_l, \epsilon_u)$  is as in [\(6.2\)](#page-39-4). In the following, we demonstrate that the NLP [\(6.35\)](#page-47-0) satisfies the requirements for NLPSQP to be called in Riccati mode.

### Equality constraints

We write the equality constraints [\(6.35b\)](#page-45-1) as

$$
g(\xi) = \begin{bmatrix} R_0 & R_1 & \cdots & R_{N-1} \end{bmatrix}^\top,\tag{6.36}
$$

and observe that the gradient has the required form [\(6.24\)](#page-45-2),

$$
\nabla g(\xi) = \begin{bmatrix}\n-\nabla_{u_0} F & & & & \\
I & -\nabla_{u_1} F & & & \\
& I & -\nabla_{x_2} F & & \\
& & -\nabla_{u_2} F & \\
& & & I & \ddots & -\nabla_{x_{N-1}} F \\
& & & & I\n\end{bmatrix},
$$
(6.37)

where we define

$$
A_k = \nabla_{x_k} F = \nabla_{x_k} F(t_k, x_k, u_k, d_k, p), \qquad k = 1, ..., N - 1,
$$
\n(6.38)

$$
B_k = \nabla_{u_k} F = \nabla_{u_k} F(t_k, x_k, u_k, d_k, p), \qquad k = 0, ..., N - 1.
$$
 (6.39)

### Soft constraints

Similarly, we write the soft constraints [\(6.35d\)](#page-46-3) as

$$
s(\xi) = \begin{bmatrix} s_1(x_1) & s_2(x_2) & \cdots & s_N(x_N) \end{bmatrix}^\top
$$
 (6.40)

and observe that the gradient has the required form [\(6.25\)](#page-45-3),

∇*s*(*ξ*) = 0 ∇*<sup>x</sup>*<sup>1</sup> *s*1 0 ∇*<sup>x</sup>*<sup>2</sup> *s*2 . . . 0 ∇*<sup>x</sup><sup>N</sup> s<sup>N</sup> ,* (6.41)

where we define

$$
S_k = \nabla_{x_k} s_k = \nabla_{x_k} s_k(x_k), \qquad k = 1, ..., N. \tag{6.42}
$$

#### Lagrangian Hessian block diagonal structure

We notice that the soft constrained NLP [\(6.35\)](#page-47-0) has a partially separable (in the states, *x*, and inputs, *u*) objective function and constraints. Therefore, the Lagrangian is also partial separable as

$$
\mathcal{L}(\xi) = \mathcal{L}_0(u_0) + \sum_{k=1}^{N-1} \mathcal{L}_k(x_k, u_k) + \mathcal{L}_N(x_N),
$$
\n(6.43)

where we leave out the Lagrange multiplier dependencies in  $\mathcal L$  for simplicity. As a result of the partial separability, the Lagrangian Hessian is given as

$$
\nabla_{\xi\xi}^{2} \mathcal{L} = \begin{bmatrix}\n\nabla_{u_{0},u_{0}}^{2} \mathcal{L}_{0} & \n\nabla_{x_{1},x_{1}}^{2} \mathcal{L}_{1} \nabla_{u_{1},u_{1}}^{2} \mathcal{L}_{1} & \n\vdots & \n\vdots & \n\vdots & \n\ddots & \n\vdots & \n\ddots & \n\vdots & \n\ddots & \n\vdots & \n\ddots & \n\ddots & \n\vdots & \n\ddots & \n\ddots
$$

We notice that the Lagrangian Hessian has the required block diagonal structure [\(6.26\)](#page-45-0), where

$$
R_0 = \nabla_{u_0, u_0}^2 \mathcal{L}_0,\tag{6.45a}
$$

$$
\begin{bmatrix}\nQ_k & M_k \\
M_k^\top & R_k\n\end{bmatrix} = \begin{bmatrix}\n\nabla_{x_k, x_k}^2 \mathcal{L}_k & \nabla_{x_k, u_k}^2 \mathcal{L}_k \\
\nabla_{u_k, x_k}^2 \mathcal{L}_k & \nabla_{u_k, u_k}^2 \mathcal{L}_k\n\end{bmatrix},
$$
\n(6.45b)

$$
P_N = \nabla_{x_N, x_N}^2 \mathcal{L}_N. \tag{6.45c}
$$

We point out that the matrices  $Q_k$ ,  $R_k$ ,  $M_k$ , and  $P_N$  are not required to be evaluated as NLPSQP apply the block BFGS update described in section [6.2.1.](#page-46-0)

### <span id="page-48-0"></span>6.2.3 Algorithm

In Riccati mode, NLPSQP applies the steps in Algorithm [4.](#page-44-0) However, NLPSQP calls QPIPM in Riccati mode to solve the QP-subproblem and applies the block BFGS update described in section [6.2.1](#page-46-0) to ensure the required structure of the QP-subproblem.

### <span id="page-49-0"></span>6.2.4 A note on bounds

Even though we have not included hard output constraints in the problem [\(6.32\)](#page-46-2), NLPSQP does have the option to include these in the OCP.

### <span id="page-51-0"></span>**Implementation of NLPSQP in Matlab and C**

In this chapter, we introduce how to call NLPSQP in both Matlab and in C. Both versions are part of a private gitlab-repository, which can be cloned with the command line command

git clone https://gitlab.gbar.dtu.dk/SCGroup/NLPSQP.git

### <span id="page-51-1"></span>7.1 Matlab

NLPSQP in Matlab has the following interface:

function [x, stat] = NLPSQP(ffun, x0, gfun, hfun, l, u, options, varargin)

### Inputs:

The inputs are as follows: ffun is the objective function,  $f(x)$ ,  $x \theta$  is the user-provided initial condition,  $x_0$ , gfun is the equality constraint function,  $g(x)$ , 1 is the lower bound vector, u is the upper bound vector, options is an options structure, and varargin contains a set of variable input arguments for *f*(*x*), *g*(*x*), and  $h(x)$ .

The input hfun is for general inequality constraints,

$$
h(x) \ge 0,\tag{7.1}
$$

which is only implemented for testing purposes and not optimized in any way. In Riccati mode, general inequality constraints are not supported and hfun has to be left empty.

The input options contains a number of options and the possibility to enable soft constraints. The options structure has the following fields

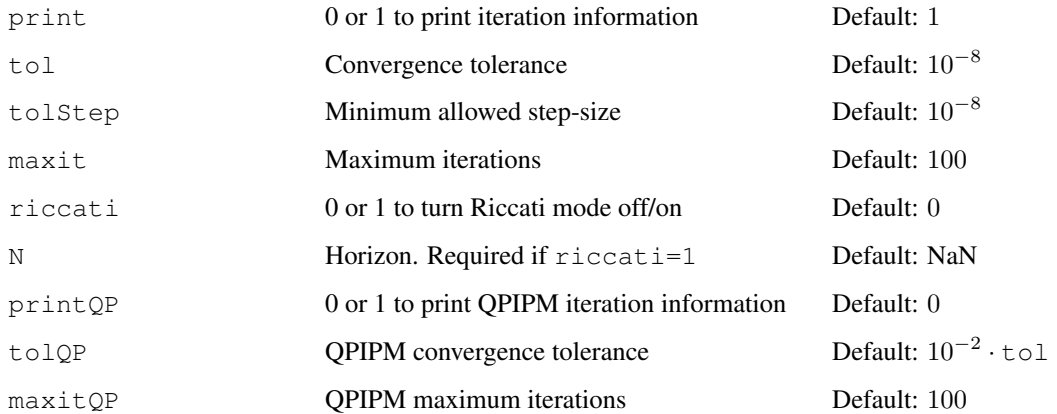

### 44 CHAPTER 7. IMPLEMENTATION OF NLPSQP IN MATLAB AND C

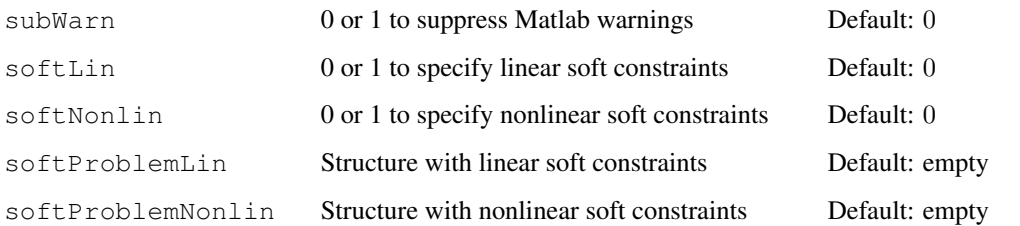

The two soft constrained problem structures softProblemLin and softProblemNonlin are required to be set if softLin=1 and softNonlin=1 respectively. Note also that softLin and softNonlin cannot be set to 1 at the same time. The fields of softProblemLin and softProblemNonlin are

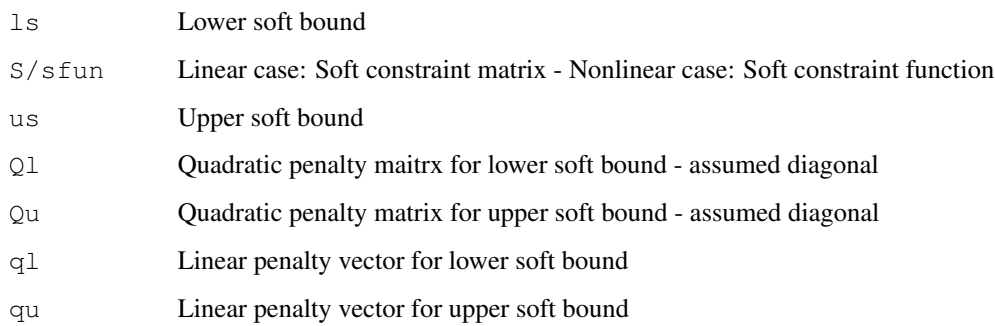

We point out that NLPSQP takes the same inputs and have the same outputs when Riccati mode is off and on. When applying Riccati mode, NLPSQP assumes that the provided NLP has the required structure as described in section [6.2.](#page-43-3) NLPSQP does not check that this is the case. Riccati mode can be applied for a non-structured NLP, but NLPSQP makes assumptions about the structure in the QP-subproblem, which likely leads to poor search directions. This can cause bad convergence properties of NLPSQP and might ultimately prevent convergence.

### Outputs:

The output x is the solution vector after 1) convergence, i.e., x is a local optimum, 2) the maximum number of iterations are reached in which case NLPSQP prints a warning, and 3) the computed step-size is smaller than tolStep in which case NLPSQP prints a warning. The stat output is a structure with the following fields

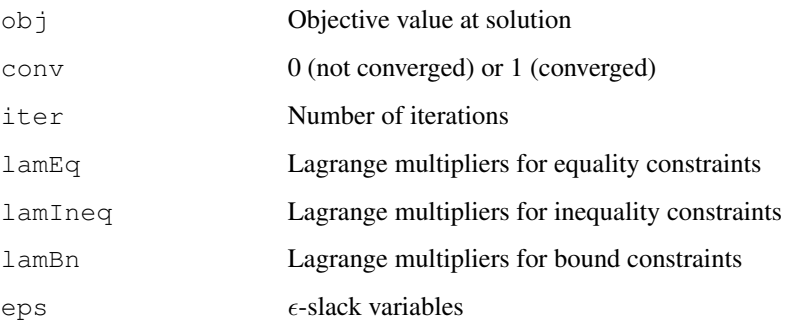

### <span id="page-52-0"></span>7.2 C

The C version of NLPSQP does not include soft constraints as previously mentioned. The interface for NLPSQP in C is

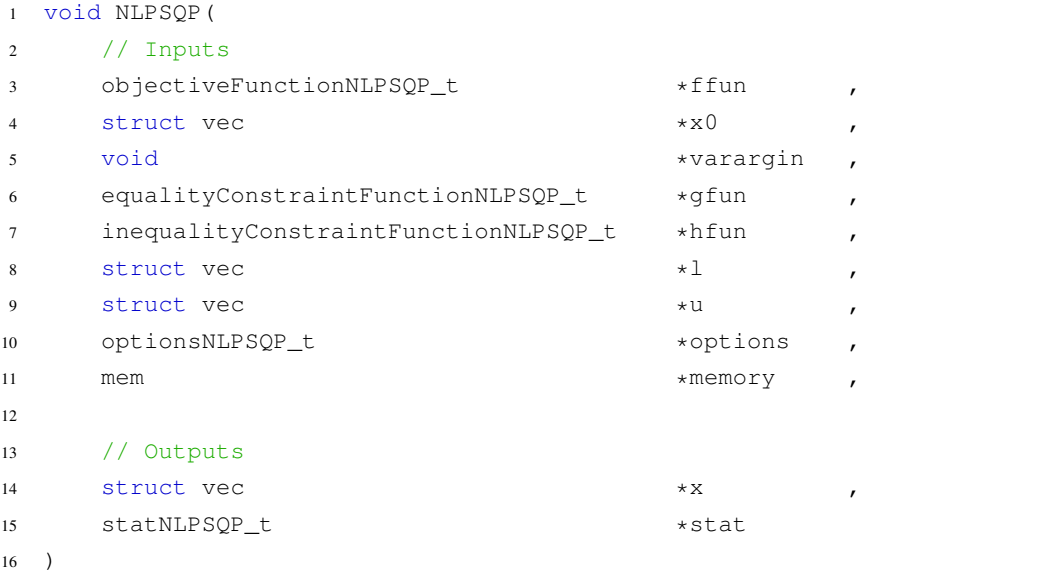

### Inputs:

NLPSQP takes three function inputs ffun, gfun, and hfun similarly to the Matlab version. The varargin input is a set of variable input arguments required by the three input functions. The vectors l and u are the lower and upper bounds, respectively. The memory input contains both integer and double workspace required by NLPSQP (see section [7.2.1\)](#page-55-0). The options inputs is a structure of type optionsNLPSQP\_t which has the following fields

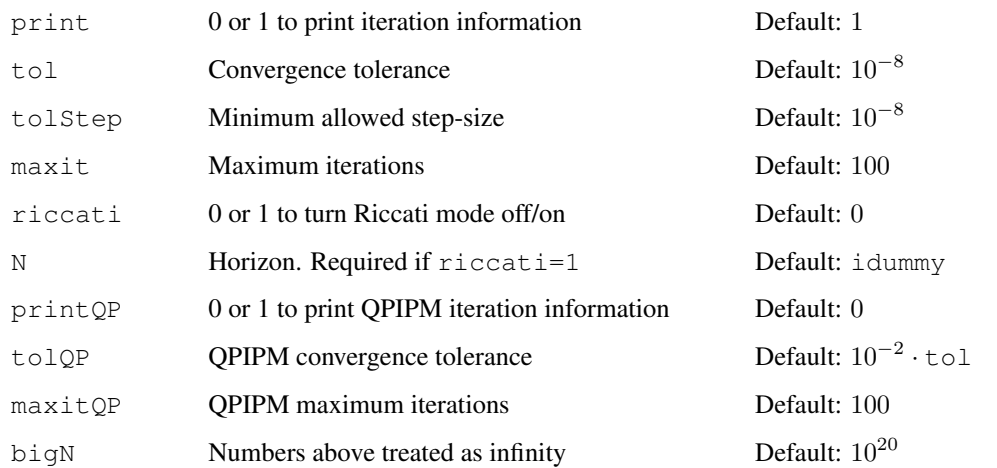

where idummy  $= -11111$  is an integer dummy variable defined in NLPSQP. The function types of  $ffun$ , gfun, and hfun are

```
1 typedef void objectiveFunctionNLPSQP_t(
2 // Inputs
3 struct vec *x ,
4 void *varargin ,
5 int nargout ,
6
7 // Outputs
```

```
8 double \starf ,
9 struct vec *df
10 );
```

```
1 typedef void equalityConstraintFunctionNLPSQP_t(
2 // Inputs
3 struct vec *x ,
4 void *varargin ,
5 int nargout ,
6
7 // Outputs
8 struct vec *g ,
9 struct mat *dg
10 );
```

```
1 typedef void inequalityConstraintFunctionNLPSQP_t(
2 // Inputs
3 struct vec *x ,
4 void *varargin ,
5 int nargout ,
6
7 // Outputs
8 struct vec *h ,
9 struct mat *dh
10 );
```
The three function types have the same inputs, which are

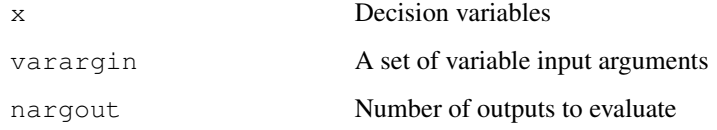

and their outputs are

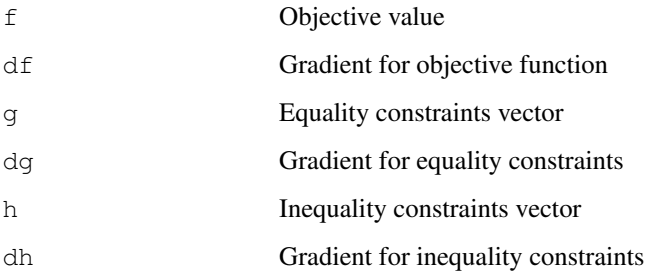

### Outputs:

The output  $x$  is the solution vector after 1) convergence, i.e.,  $x$  is a local optimum, 2) the maximum number of iterations are reached in which case NLPSQP prints a warning, and 3) the computed step-size is smaller than tolStep in which case NLPSQP prints a warning. The stat output is a structure of type statNLPSQP\_t with the following fields

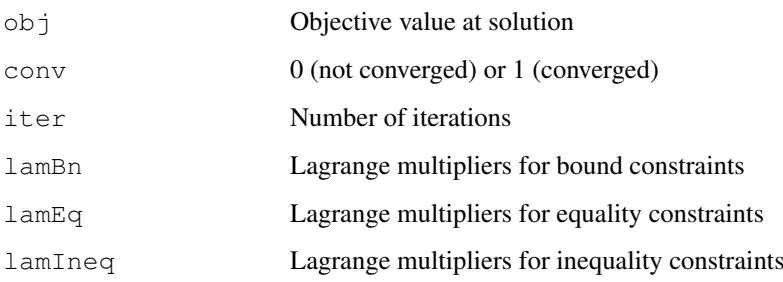

### <span id="page-55-0"></span>7.2.1 Memory allocation

NLPSQP requires both integer and double workspace, which should be allocated in the input memory structure. NLPSQP features the function

void workspaceNLPSQP( int n, int me, int mi, int \*iwork, int \*dwork )

which given the dimensions of the NLP, n (decision variables), me (equality constraints), and mi (inequality constraints), computes the required workspace for NLPSQP. Then the amount of integer workspace, iwork, and double workspace, dwork, can be use to initialize the memory input with sufficient memory. Additionally, the stat structure for the output is required to be initialized, which can be done with the function

```
void createStatNLPSQP( const int n, const int me, const int mi,
   statNLPSQP_t *const stat )
```
createStatNLPSQP allocates the required memory for the output stat structure. Note that when finished using the stat structure, the memory can be freed with the function

void destroyStatNLPSQP ( statNLPSQP\_t \*stat )

### <span id="page-55-1"></span>7.2.2 Dependencies

NLPSQP is a part of the private gitlib-repository SCProject, which is a project containing a series of git repositories. NLPSQP is dependent on the following three repositories in  $SCProject$ :

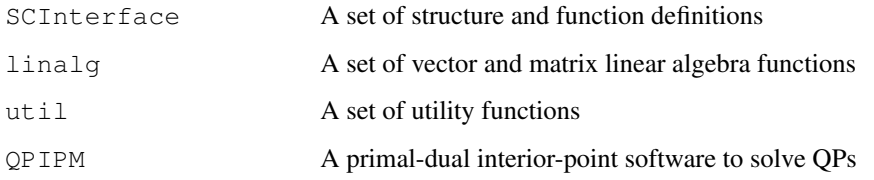

Additionally, linalg is BLAS dependent and requires linking to a BLAS installation on the system.

### <span id="page-55-2"></span>7.2.3 Gitlab

The private Gitlab group SCGroup grants access to all projects contained in SCProject. Therefore, the four projects, NLPSQP, QPIPM, SCInterface, and linalg are also included in SCGroup. When access is granted to SCGroup, one can clone the whole SCProject or parts of it. To apply NLPSQP, one has to clone NLPSQP, QPIPM, SCInterface, util, and linalg (and install a version of BLAS). The C version of NLPSQP includes a settings.mk file, where the dependency paths can be set. The five git

repositories can be cloned with the following command line commands (accompanied with a username and password):

```
git clone https://gitlab.gbar.dtu.dk/SCGroup/SCInterface.git
git clone https://gitlab.gbar.dtu.dk/SCGroup/linalg.git
git clone https://gitlab.gbar.dtu.dk/SCGroup/util.git
git clone https://gitlab.gbar.dtu.dk/SCGroup/QPIPM.git
git clone https://gitlab.gbar.dtu.dk/SCGroup/NLPSQP.git
```
### <span id="page-56-0"></span>7.2.4 Doxygen documentation

The C version of NLPSQP is documented with Doxygen. The Doxygen documentation is available in NLPSQP/C/docs, which can be compiled by typing doxygen in the command line. Afterwards, the documentation is available in NLPSQP/C/docs/results/html/index.html, which opens in a browser. The documentation includes descriptions of all NLPSQP functions and their inputs and outputs. Note, this requires an installation of Doxygen on the system.

### <span id="page-56-1"></span>7.3 Examples

Both the Matlab and C version of NLPSQP has a few test examples. The Matlab version includes a driver to test NLPSQP on a simple NLP and a few drivers to apply NLPSQP to solve OCPs for both a four tank system model and a continuous stirred tank reactor (CSTR) model. The drivers show how to apply NLPSQP and demonstrate NLPSQP with/without Riccati mode and with/without soft constraints.

The C version also includes a test simple test NLP. Additionally, the C version includes test examples that demonstrate that NLPSQP can solve an OCP for the CSTR model similarly to the Matlab version. Finally, the C version includes an example that demonstrates that NLPSQP can be called to solve multiple OCPs in parallel using openMP. This example requires linking to a thread-safe BLAS installation, e.g., BLASFEO [\(Frison et al. 2018,](#page-59-9) [2020\)](#page-59-10).

Furthermore, we refer to previous work, where we have integrated NLPSQP in an NMPC. The NMPC was applied in large-scale closed-loop Monte Carlo simulations to quantify uncertainties in the closed-loop system [\(Kaysfeld et al. 2023\)](#page-59-11).

## <sup>C</sup>HAPTER **8**

### **Conclusion**

<span id="page-57-0"></span>In this part, we introduced the sequential quadratic programming (SQP) software, NLPSQP, to solve structured nonlinear programming problems (NLPs). NLPSQP is a software package that is stored in a private gitlab-repository NLPSQP, which is part of the project SCProject. NLPSQP has a Matlab version and a C version. In the current version only NLPSQP in Matlab supports soft constraints. We have provided the mathematical details of NLPSQP and introduced the implementation of NLPSQP in both Matlab and C. We showed interfaces of the implementations and described the inputs and outputs. In the C version, we elaborated on how to allocate the needed memory for NLPSQP and how to link to the introduced the dependencies.

The C version of NLPSQP is intended for application in parallel Monte Carlo simulation of closed-loop systems containing nonlinear model predictive control (NMPC) algorithms. Due to the thread-safety of the implementation, NLPSQP can be applied to solve multiple OCPs in parallel with almost linear scaling and is therefore well-suited for the purpose.

### **Bibliography**

- <span id="page-59-3"></span><span id="page-59-0"></span>Frison, G. and Jørgensen, J. B.: 2013, Efficient implementation of the riccati recursion for solving linearquadratic control problems, *IEEE International Conference on Control Applications (CCA), Hyderabad, India* pp. 1117–1122.
- <span id="page-59-9"></span>Frison, G., Kouzoupis, D., Sartor, T., Zanelli, A. and Diehl, M.: 2018, BLASFEO: Basic linear algebra subroutines for embedded optimization, *ACM Transactions on Mathematical Software* 44(4).
- <span id="page-59-10"></span>Frison, G., Sartor, T., Zanelli, A. and Diehl, M.: 2020, The BLAS API of BLASFEO: Optimizing performance for small matrices, *ACM Transactions on Mathematical Software* 46(2).
- <span id="page-59-2"></span>Jørgensen, J. B.: 2004, *Moving Horizon Estimation and Control*, PhD thesis, Technical University of Denmark.
- <span id="page-59-4"></span>Jørgensen, J. B., Frison, G., Gade-Nielsen, N. F. and Damman, B.: 2012, Numerical methods for solution of the extended linear-quadratic control problem, *IFAC Proceedings Volumes* 45(17), 187–193.
- <span id="page-59-5"></span>Karush, W.: 1939, *Minima of functions of several variables with inequalities as side constraints*, M.sc. thesis, University of Chicago, Chicago, Illinois.
- <span id="page-59-11"></span>Kaysfeld, M. W., Zanon, M. and Jørgensen, J. B.: 2023, Performance quantification of a nonlinear model predictive controller by parallel Monte Carlo simulations of a closed-loop system, *Proceedings of the 21st European Control Conference (ECC), Bucharest, Romania, 2023, accepted* .
- <span id="page-59-7"></span>Kjeldsen, T. H.: 2000, A contextualized historical analysis of the Kuhn–Tucker theorem in nonlinear programming: The impact of world war II, *Historia Mathematica* 27(4), 331–361.
- <span id="page-59-6"></span>Kuhn, H. W. and Tucker, A. W.: 1951, Nonlinear programming, *University of California Press* pp. 481–492.
- <span id="page-59-8"></span>Mehrotra, S.: 1992, On the implementation of a primal-dual interior point method, *SIAM Journal on Optimization* 2(4), 575–601.
- <span id="page-59-12"></span>Powell, M. J. D.: 1978, A fast algorithm for nonlinearly constrained optimization calculations, *Proceedings of the Biennial Conference on Numerical Analysis* pp. 144–157.
- <span id="page-59-1"></span>Rao, C. V., Wright, S. J. and Rawlings, J. B.: 1998, Application of interior-point methods to model predictive control, *Journal of Optimization Theory and Applications* 99(3), 723–757.
- <span id="page-60-2"></span>Wahlgreen, M. R. and Jørgensen, J. B.: 2022, On the implementation of a preconditioned riccati recursion based primal-dual interior-point algorithm for input constrained optimal control problems, *IFAC-PapersOnLine* 55(7), 346–351. 13th IFAC Symposium on Dynamics and Control of Process Systems, including Biosystems (DYCOPS) 2022.
- <span id="page-60-0"></span>Wahlgreen, M. R., Reenberg, A. T., Nielsen, M. K., Rydahl, A., Ritschel, T. K. S., Dammann, B. and Jørgensen, J. B.: 2021, A high-performance monte carlo simulation toolbox for uncertainty quantification of closed-loop systems, *Proceedings of the 60th IEEE Conference on Decision and Control (CDC)* pp. 6755–6761.
- <span id="page-60-1"></span>Wächter, A. and Biegler, L. T.: 2006, On the implementation of an interior-point filter line-search algorithm for large-scale nonlinear programming, *Mathematical Programming* 106(1), 25–57.